## **ESTIMAÇÃO DE CROSSTALK EM REDES C-RAN COM FRONTHAUL DE COBRE**

WALDEIR DE BRITO MONTEIRO

DM 07/2019

UFPA/PPGEE/ITEC Campus Universitário do Guamá Belém-Pará-Brasil 2019

WALDEIR DE BRITO MONTEIRO

## **ESTIMAÇÃO DE CROSSTALK EM REDES C-RAN COM FRONTHAUL DE COBRE**

DM 07/2019

UFPA/PPGEE/ITEC Campus Universitário do Guamá Belém-Pará-Brasil 2019

#### WALDEIR DE BRITO MONTEIRO

### **ESTIMAÇÃO DE CROSSTALK EM REDES C-RAN COM FRONTHAUL DE COBRE**

Dissertação de Mestrado apresentada ao Programa de Pós Graduação em Engenharia Elétrica da Universidade Federal do Pará, como requisito final para a obtenção do grau de Mestre em Engenharia Elétrica sob orientação do Prof. Dr. João Crisóstomo Weyl Albuquerque Costa.

UFPA/PPGEE/ITEC Campus Universitário do Guamá Belém-Pará-Brasil 2019

#### Dados Internacionais de Catalogação - na – Publicação (CIP) Sistema de Bibliotecas da UFPA

M775e Monteiro, Waldeir de Brito, 1992-

 Estimação de crosstalk em redes C-RAN com fronthaul de cobre / Rafhael Lage de Farias.-2019.

 Orientador: João Crisóstomo Weyl Albuquerque Costa. Coorientador: Gilvan Soares Borge Dissertação (Mestrado) - Universidade Federal do Pará, Instituto de Tecnologia, Programa de Pós-Graduação em Engenharia Elétrica, Belém, 2019.

1. Computação em nuvem. 2. Sistemas de comunicação móvel. 3. Dispositivos de redes sem fio. 4. Cabos de telecomunicação. I. Título.

\_\_\_\_\_\_\_\_\_\_\_\_\_\_\_\_\_\_\_\_\_\_\_\_\_\_\_\_\_\_\_\_\_\_\_\_\_\_\_\_\_\_\_\_\_\_\_\_\_\_\_\_\_\_\_\_\_\_\_\_\_\_\_

CDD 23. ed. 004.6782

#### "ESTIMAÇÃO DE CROSSTALK EM REDES C-RAN COM FRONTHAUL DE COBRE"

#### **AUTOR: WALDEIR DE BRITO MONTEIRO**

DISSERTAÇÃO DE MESTRADO SUBMETIDA À BANCA EXAMINADORA APROVADA PELO COLEGIADO DO PROGRAMA DE PÓS-GRADUAÇÃO EM ENGENHARIA ELÉTRICA, SENDO JULGADA ADEQUADA PARA A OBTENÇÃO DO GRAU DE MESTRE EM ENGENHARIA ELÉTRICA NA ÁREA DE TELECOMUNICAÇÕES.

APROVADA EM: 26/02/2019

**BANCA EXAMINADORA:** 

Prof. Dr. João Crisóstomo Weyl Albuquerque Costa

(Orientador - PPGEE/UFPA)

Gebor Soong Bory

 $(Co-Orientador – IFPA)$ 

Haughing de Sano 0 me Prof. Dr. Claudomiro de Souza de Sales Junior

(Avaliador Interno -PPGEE/UFPA)

<u>Esliis for Buto Bonon</u><br>Prof. Dr. Fabrício Jose Brito Barros

(Avaliador Interno – PPGEE/UFPA)

Robuts Menizes Robeiques

(Avaliador Externo ao Programa – FEEB/UFPA)

VISTO:

Prof.<sup>a</sup> Dr.<sup>a</sup> Maria Emília de Lima Tostes (Coordenadora do PPGEE/ITEC/UFPA)

## Agradecimentos

Agradeço aos meus pais por fornecerem o suporte necessário para que eu pudesse realizar os meus estudos. Agradeço ao meu orientador, Professor João Weyl, e coorientador, Gilvan Borges, por sugerirem o tema deste trabalho e me dar o apoio necessário para a sua escrita. Agradeço à Ericsson, ao Conselho Nacional de Desenvolvimento Científico e Tecnológico (CNPQ) e à Fundação Amazônia de Amparo a Estudos e Pesquisas (Fapespa) por incentivarem a pesquisa científica na UFPA. Agradeço ao professor João Weyl por criar várias oportunidades para os alunos da UFPA por meio de seus projetos de pesquisa. E, finalmente, agradeço a todos os meus colegas do LEA pela amizade durante meus anos de graduação e mestrado.

## Resumo

A implementação do padrão 5G fará as arquiteturas de rede móveis atuais evoluírem em direção a configurações C-RAN, as quais se caracterizam por concentrar o processamento em uma estação base, de onde o sinal é distribuído para antenas remotas. Para manter uma cobertura uniforme estes sistemas contam com uma densa rede de antenas de baixa potência espalhadas por dentro de construções. Essa abordagem aumenta a complexidade do sistema Multi Entrada Multi Saída (do inglês *Multi Input Multi Output* - MIMO) da rede, o que pode dificultar certas medições que envolvem a participação de equipamentos em ambas as pontas do enlace. Este trabalho apresenta um método para a estimação de *Far End Crosstalk* (FEXT) e *Insertion Loss* (IL) que diminui a necessidade de medições em ambas as pontas de enlace, a fim de evitar problemas de sincronização presentes em sistemas MIMO complexos. Comparado com outros métodos com propostas similares, a técnica apresentada consegue aliar uma abordagem mais simples a um menor grau de dependência de medições em duas pontas do enlace, além de servir de complemento a técnicas que conseguem realizar essas medidas, porém em uma faixa restrita de frequências.

**Palavras-chave**: C-RAN. GFAST. Crosstalk. Regressão Linear.

# Abstract

The implementation of the 5G standard will make the current mobile network architectures evolve towards C-RAN configurations, which are characterized by concentrating processing on a base station, from where the signal is distributed to remote antennas. To maintain uniform coverage, these systems rely on a dense network of low-power antennas scattered throughout buildings. This approach increases the complexity of the network's Multi Input Multi Output (MIMO) system, which may hamper certain measurements involving equipment at both ends of the link. This work presents a method for the estimation of Far End Crosstalk (FEXT) and Insetion Loss (IL) using only one end of the link in order to avoid synchronization problems present in complex MIMO systems. Compared to other methods with similar proposals, the presented technique combines a simpler approach to a lesser degree of dependence on dual loop measurements, besides complementing techniques that can accomplish these measurements, but in a restricted range of frequencies.

**Keywords**: C-RAN. GFAST. Crosstalk. Linear Regression.

# Lista de ilustrações

<span id="page-9-0"></span>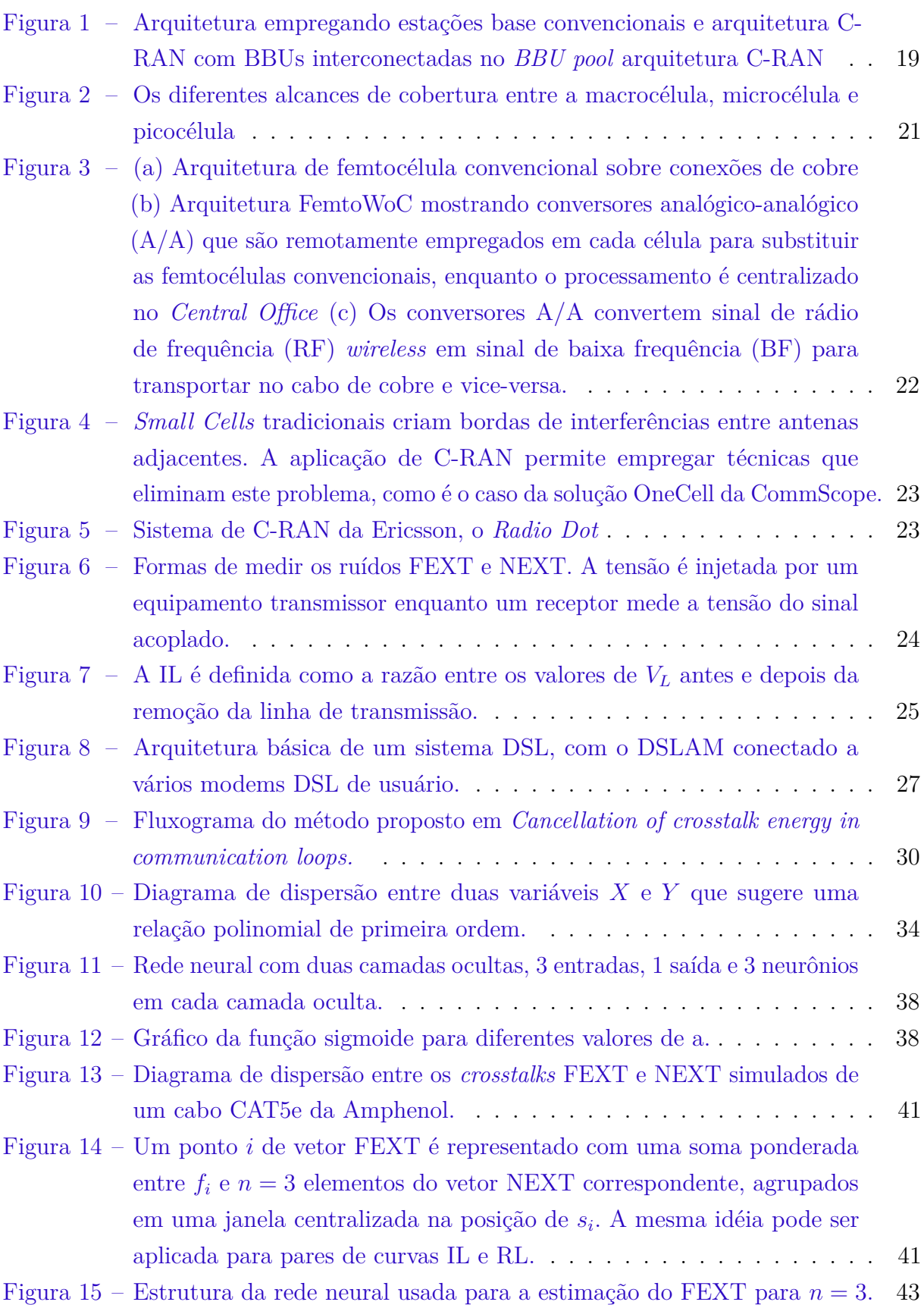

<span id="page-10-0"></span>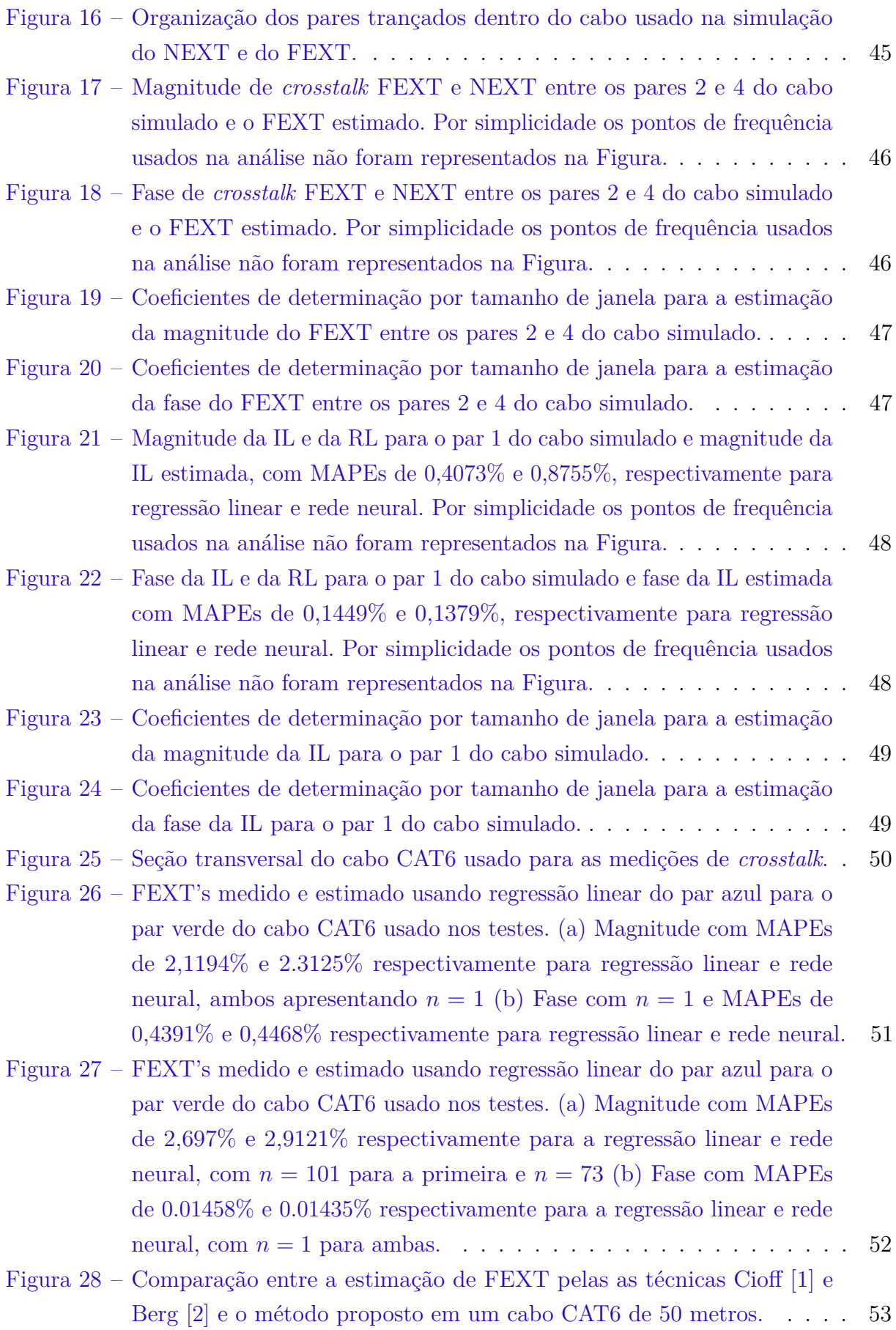

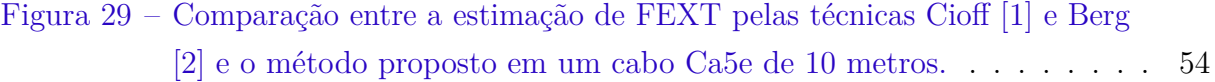

# Lista de tabelas

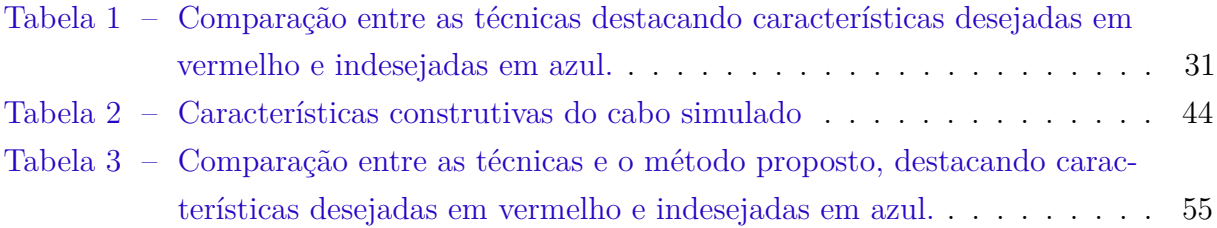

# Lista de abreviaturas e siglas

BBU Base Band Unit

BF Baixa Frequência BTS Base Transceiver System CAT5 Categoria 5 CAT6 Categoria 6 CoE CPRI over Ethernet CPRI Common Public Radio Interface C-RAN Cloud-RAN DSLAM Digital Subscriber Line Access Multiplexer DSL Digital Subscriber Line Ethernet OAM Ethernet Operations and Administration Management FemtoWoC Femto Wireless over Cable FEXT Far End Crosstalk FTTdp Fiber to the distribution point G.fast G. Series Fast Access Subscriber Terminal IL Insertion Loss IoT Interner of Things MAPE Média Absoluta das Porcentagens de Erro MIMO Multi Input Multi Output MMQ Método dos Mínimos Quadrados NEXT Near End Crosstalk PSD Power Spectral Density QLN Quiet Line Noise

- RAN Radio Acess Network
- RF Radio Ferquência
- RoE Radio over Ethernet
- RRH Remote Radio Head
- SQReg Soma dos Quadrados da Regressão
- SQRes Soma dos Quadrados dos Resíduos
- SQT Soma dos Quadrados Totais
- VDSL2 Very-high-bit-rate Digital Subscriber Line 2

# Sumário

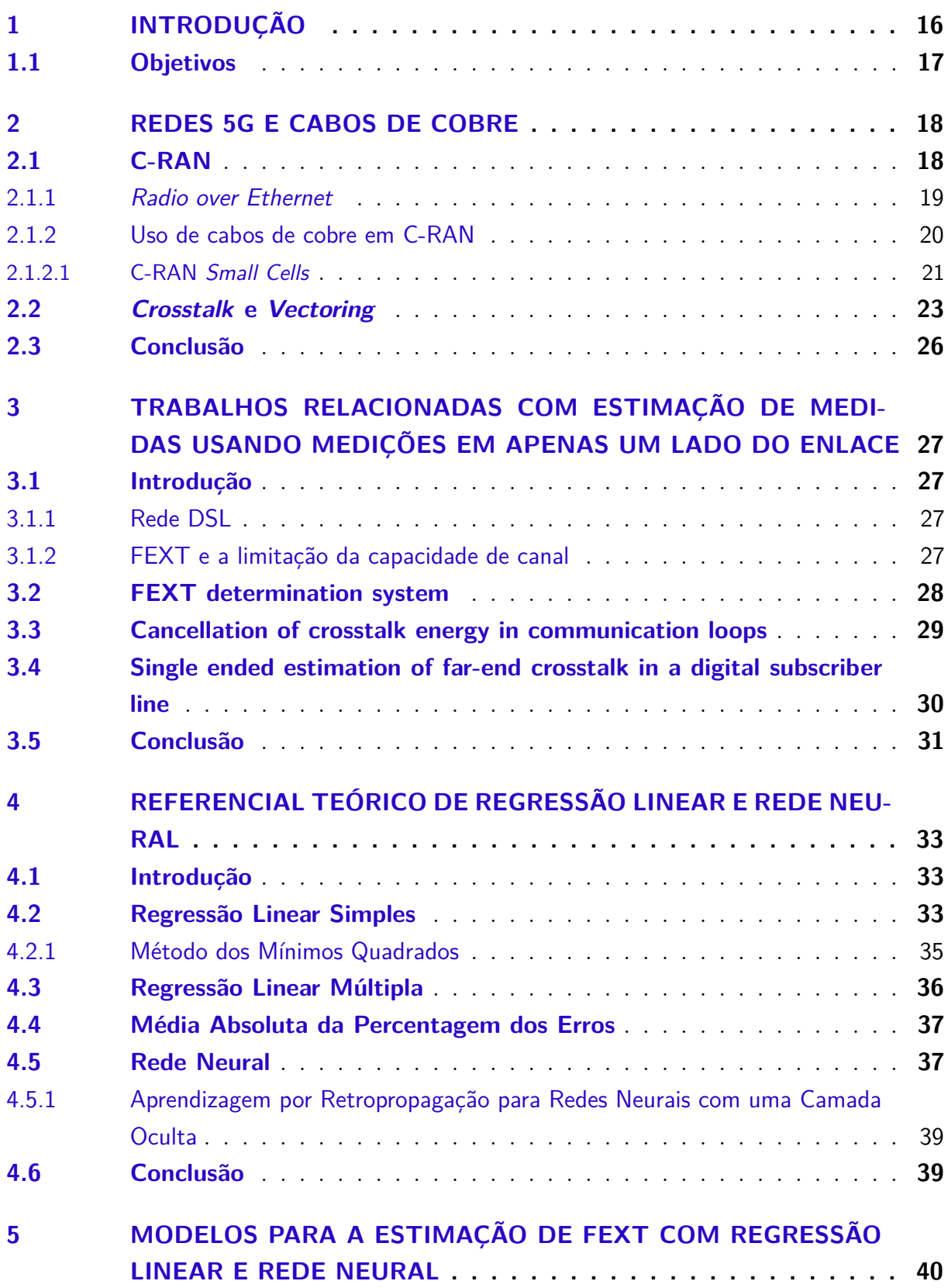

<span id="page-16-0"></span>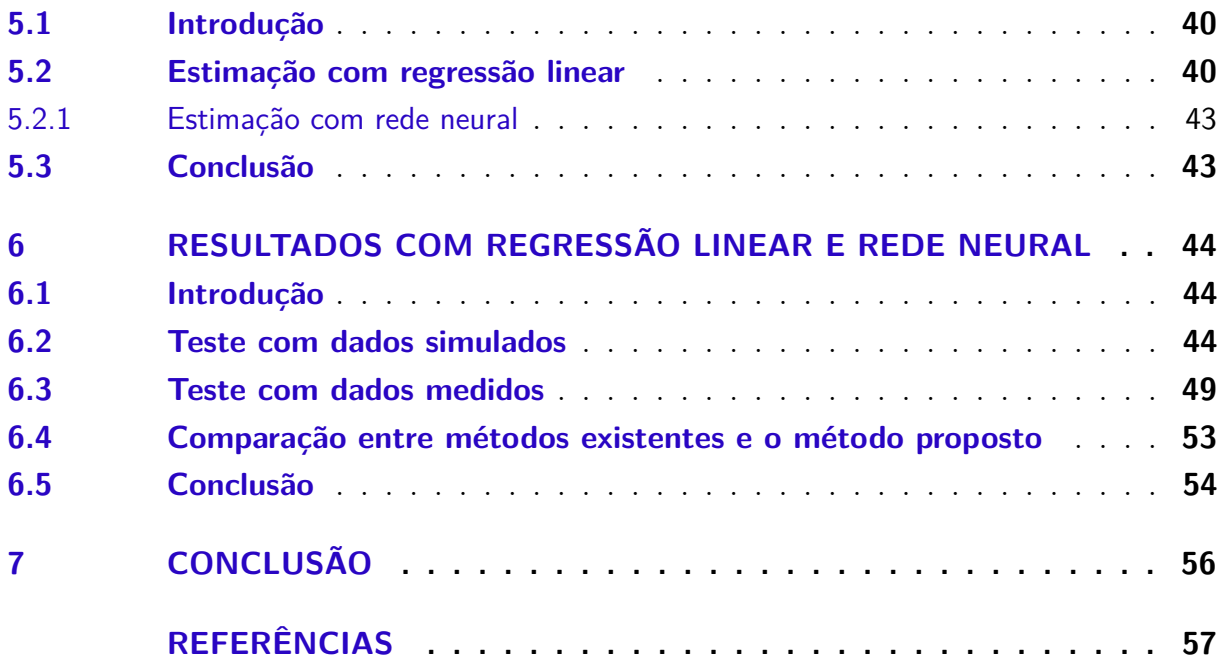

## <span id="page-17-0"></span>1 Introdução

A infraestrutura de hardware necessária para a implementação das redes sem fio de quinta geração (5G) adotará a centralização do poder de processamento do sistema. Em contraste com o sistema distribuído atual, onde cada antena conta com uma estação base próxima que cuida do processamento de banda, o futuro indica que essa atividade será deslocada para uma equipamento remoto que centralizará o controle de várias antenas ao mesmo tempo.

Com a estação base deslocada para longe da antena, a economia de espaço facilitará a instalação de um grande número delas, aumentado a densidade de cobertura de uma área. Adicionalmente, a unidade central será capaz de coordenar a cobertura evitando interferência entre as antenas e melhorando a eficiência energética do sistema.

A implementação do 5G terá que contar com a infraestrutura de rede já existente para cortar custos, aproveitando a estrutura de cabos de cobre de par trançado para fazer a conexão entre as antenas e a unidade central remota. Entretanto, devido ao acoplamento eletromagnético entre os pares trançados, gera-se uma interferência chamada *crosstalk* que é inerente a esses tipos de cabos e acaba diminuindo a taxa de transmissão do sistema.

Para lidar com o problema do *crosstalk*, há técnicas que conseguem mitigá-lo usando informações características do canal, obtidas por meio de medições feitas pelos próprios equipamentos que compõem o enlace. Infelizmente, algumas dessas medições como o *Far end Crosstalk* (FEXT) envolvem a coordenação de ambos dos equipamentos nas duas extremidades de um enlace, o que exige a interrupção do serviço para a realização das mesmas, ao contrário do *Near End Crosstalk* (NEXT), que pode ser medido de apenas uma extremidade e não exige essa sincronização. FEXT e NEXT serão melhor tratados na Seção [2.2.](#page-24-2)

Para superar esses obstáculos foram propostas técnicas como [\[1\]](#page-58-0), [\[2\]](#page-58-1) e [\[3\]](#page-58-3) (tratadas no Capítulo [3\)](#page-28-1) que evitam essas medições de duas pontas estimando-as a partir de dados obtidos por apenas um dos equipamentos do enlace. Entretanto, elas ou não podem estimar todas as características necessárias para a mitigação do ruído ou precisam de dados que podem não estar disponíveis.

Como mostrado em [\[4\]](#page-58-4) é possível estimar o FEXT do canal em uma faixa restrita de frequências, evitando medições de duas pontas e então usá-las para aplicar a mitigação de ruído nas mesmas. Para situações como essa seria possível a aplicação de uma técnica que com base nos dados já obtidos estimar as características do canal para toda a faixa de frequência, possibilitando a mitigação do ruído em toda ela.

## <span id="page-18-1"></span><span id="page-18-0"></span>1.1 Objetivos

Desenvolver um método que com base em medições de NEXT e de FEXT em um enlace em uma mesma restrita faixa de frequência consiga estimar o FEXT restante do canal para as demais frequências, evitando as necessidade de medições de duas pontas nesta faixa. Dois métodos foram propostos com esse objetivo, um usando Regressão Linear e outro usando Rede Neural.

No Capítulo [2](#page-19-0) serão apresentados arquiteturas de redes 5G e sua necessidade de usar fios de cobre, no Capítulo [3](#page-28-1) serão apresentados alguns métodos sobre estimação de *crosstalk* já existentes, a seguir, no Capítulo [4](#page-34-0) veremos um referencial teórico sobre rede neural e regressão linear, no Capítulo [5](#page-41-0) será proposto um método para a estimação de *crosstalk* baseado em regressão linear e rede neural e no Capítulo [6](#page-45-1) serão mostrados os resultados da aplicação desse método para estimar FEXT e IL de dados de *crosstalk* medidos e simulados.

## <span id="page-19-2"></span><span id="page-19-0"></span>2 Redes 5G e Cabos de Cobre

A quinta geração de redes sem fio (5G) trará características bastante interessantes para uma implementação massiva da Internet das Coisas (do inglês *Internet of Things* - IoT). Por exemplo, sua especificação quanto ao tempo de latência de menos de 1 ms possibilitará o compartilhamento de informações em tempo real entre dispositivos, característica interessante para veículos autônomos e equipamentos de realidade aumentada ou realidade virtual. Além disso, sua alta eficiência energética, de 90% de economia em relação ao 4G, garantirá que dispositivos de IoT permaneçam longos períodos em funcionamento sem intervenção humana [\[5\]](#page-58-5).

O desenvolvimento do padrão 5G, no entanto, enfrenta obstáculos quanto a desenvolvimento da infraestrutura que dará suporte a tais especificações. As arquiteturas RAN (do inglês Radio Access Network) tradicionais possuem estações base que se conectam a um número fixo de antenas para cobrir uma pequena área, são construídas em plataformas proprietárias e não apresentam um sistema eficiente de gestão de energia. Isso dificulta a ampliação do sistema por exigir alto investimento na compra de equipamentos, locação de espaço e fornecimento de energia. O uso médio de todo esse sistema é muito menor do que a capacidade para a qual ele foi projetado, causando uma alta ineficiência energética. Além disso, um sistema proprietário dificulta a expansão e manutenção, pois restringe as opções do operador a apenas um fabricante e torna o sistema incompatível com outros tipos de hardware.

#### <span id="page-19-1"></span>2.1 C-RAN

O *Cloud Radio Access Network* (C-RAN) é o sistema de rádio que está em desenvolvimento com o intuito de superar os obstáculos impostos pela abordagem tradicional. Esse modelo é alvo de muitos estudos [\[6\]](#page-58-6) [\[7\]](#page-58-7) [\[8\]](#page-58-8) [\[9\]](#page-58-9) [\[10\]](#page-58-10) e possui como características principais o custo reduzido, baixo consumo de energia, alta eficiência espectral e o uso de plataforma aberta. O processamento centralizado reduz o espaço para acomodar os equipamentos com a virtualização das estações base e possibilita a cooperação entre as antenas *Remote Radio Head* (RRH) que podem usar o espectro de maneira inteligente. O sistema pode se adaptar conforme a demanda do local, fornecendo mais poder de processamento em locais onde a demanda de tráfego é alta e colocando em estado de baixo consumo antenas ociosas.

Em uma arquitetura tradicional, cada antena do sistema conta com uma *Base Transceiver Station* (BTS) para fazer a interface do usuário com a rede, que é instalada na base da torre onde a antena de celular está localizada. Outra abordagem para esta implementação consiste em separar os equipamentos da BTS em duas unidades, uma

<span id="page-20-2"></span>que cuida do processamento de sinal, a *Base Band Unit* (BBU), e outra que trata da comunicação em rádio frequência, a *Remote Radio Unit* (RRU) ou *Remote Radio Head* (RRH). Este segundo modelo, proposto pela ZTE [\[11\]](#page-58-11), é denominado *Distributed BTS* e permite economizar espaço na estação base por esta só precisar armazenar o equipamento da BBU.

A arquitetura C-RAN é uma evolução natural do modelo *Distributed BTS* [\[6\]](#page-58-6). Sua abordagem consiste em reunir em um só equipamento várias BBUs capazes de compartilhar informações entre si, formando o chamado *BBU pool* como mostrado na Figura [1.](#page-20-0) Adotandose técnicas de virtualização é possível utilizar processadores de propósito geral para criar diversas BBU's definidas por *software*. Deste modo, a ampliação da rede se torna muito simples, bastando apenas conectar mais antenas na estação base e acrescentar um número de BBU's correspondentes na virtualização. Tal simplicidade também se reflete em um custo menor na compra de equipamentos.

<span id="page-20-0"></span>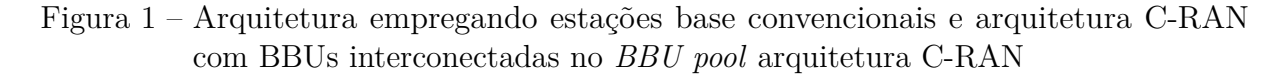

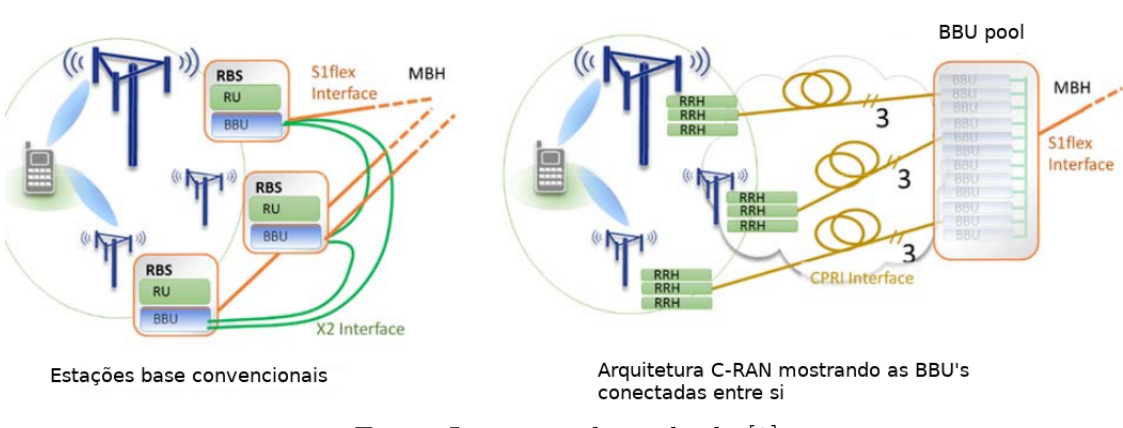

Fonte: Imagem adaptada de [\[8\]](#page-58-8)

#### <span id="page-20-1"></span>2.1.1 Radio over Ethernet

A comunicação entre as estações base e as RRH's é feita for meio do padrão *Common Public Radio Inteface* (CPRI) [\[12\]](#page-59-0) que estabelece uma interface capaz de suportar *links* de micro-onda, fibra ótica e cabos de rede Ethernet CAT5/CAT6 [\[7\]](#page-58-7), [\[13\]](#page-59-1). Como as redes 5G necessitam de uma alta capacidade de transferência é preferível a utilização de fibra ótica, entretanto seu alto custo de implantação deixa as operadoras relutantes em fazer os investimentos necessários [\[13\]](#page-59-1). Para que o 5G tenha êxito no cenário atual é necessário que esse possa aproveitar a infraestrutura já disponível, incluindo os *links* de micro-ondas e Ethernet e depois migrar gradualmente para estruturas mais modernas.

<span id="page-21-1"></span>Para enlaces de micro-ondas, o CPRI possui um subconjunto de especificações que atendem aos requisitos de latência e capacidade de *links* com distâncias menores que 1 km, mas no caso do transporte em cabos de cobre há uma tendência de se encapsular o CPRI no Protocolo Ethernet. Esta abordagem é chamada *CPRI over Ethernet* (CoE) ou *Radio over Ethernet* (RoE) e permite que o CPRI incorpore algumas vantagens do padrão Ethernet como:

- Uso do padrão *Ethernet Operations, administration and management* (Ethernet OAM) para gerência, localização de falta e monitoramento de desempenho da rede;
- Uso de equipamentos comuns e disponíveis no mercado, cortando custos;
- Compartilhar equipamentos com redes de acesso fixas mais antigas;
- Uso do padrão de rede IP/Ethernet comutação/roteamento para melhorar o planejamento da rede;
- Empregar roteadores/switches para habilitar multiplexação estatística e permitir que links menos utilizados possam ter sua taxa de dados agregada reduzida;
- Possui um padrão aberto.

Essas vantagens são tão interessantes que o RoE é estudado para sua incorporação no C-RAN utilizando fibra ótica [\[8\]](#page-58-8). A maturidade do Ethernet garante que ele seja um sistema bastante estável e sua flexibilidade será uma grande ajuda para a implantação de sistemas mais sofisticados de gerência de redes previstos para o C-RAN.

#### <span id="page-21-0"></span>2.1.2 Uso de cabos de cobre em C-RAN

Como já discutido no item anterior, o uso de cabos de cobre é crucial para o sucesso das tecnologias 5G por ser uma opção já disponível em muitas instalações. Entretanto, a baixa velocidade de transferência em relação aos enlaces de fibra ótica pode restringir a opção do uso de cabos Ethernet com esta finalidade.

Procura-se superar o problema da capacidade de canal com o padrão G.fast [\[14\]](#page-59-2) [\[15\]](#page-59-3). Capaz de alcançar taxas de transferência entre 150 Mbps e 1 Gbps, dependendo do comprimento do enlace, este padrão foi desenvolvido para o uso em aplicações *Fiber To The distribution point* (FTTdp), onde uma fibra ótica é conectada a um ponto de distribuição que se encontra perto das instalações dos usuários e se conecta a elas por meio de cabos Ethernet. Para a implementação do C-RAN pretende-se que o ponto de distribuição seja um *BBU pool* do qual partem vários cabos de cobre que se conectam a RRHs próximas ao usuário. A viabilidade desta abordagem já foi comprovada com testes em laboratório feitos pela empresa British Telecommunications, a qual conseguiu realizar com sucesso a transmissão de dados em uma rede C-RAN usando G.fast [\[10\]](#page-58-10).

#### <span id="page-22-2"></span><span id="page-22-1"></span>2.1.2.1 C-RAN Small Cells

Uma rede móvel celular é composta por um arranjo de antenas, cada uma responsável por cobrir uma região específica chamada de célula. Dependendo do tamanho da área que uma antena cobre na rede, Figura [2,](#page-22-0) esta pode ser classificada como:

<span id="page-22-0"></span>Figura 2 – Os diferentes alcances de cobertura entre a macrocélula, microcélula e picocélula

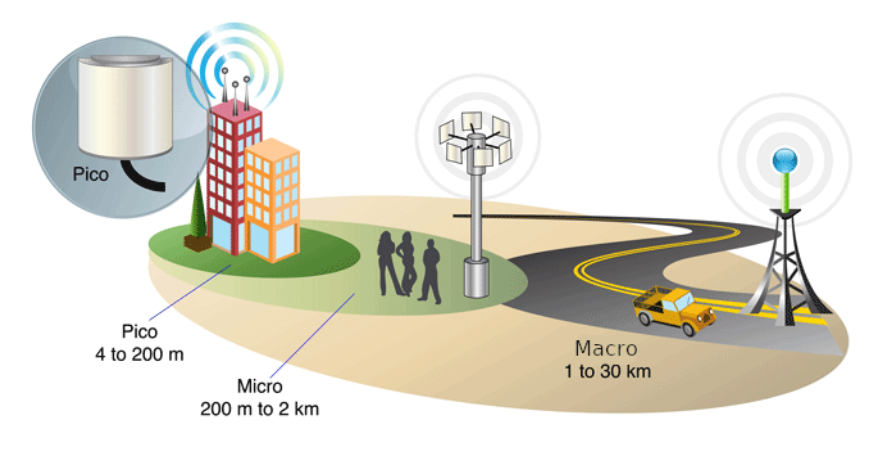

Fonte: Imagem retirada de [\[16\]](#page-59-4)

- Macrocélula: O tipo mais tradicional de infraestrutura de rede móvel, composta por torres de transmissão de alta capacidade de cobertura que tipicamente alcançam entre 1 a 30 Km;
- Microcélula: É compostas por antenas menos potentes que as da macrocélula e geralmente cobrem áreas menores como *shoppings*, pequenas áreas rurais e hotéis. Pode alcançar entre 200 m a 2 Km de cobertura;
- Picocélula: Possui antenas que cobrem áreas ainda menores que as da microcélula, ficado entre 4 m e 200m. Sua distinção entre a microcélula nem sempre é muito clara;
- Femtocélula: Usa antenas com alcance de 10 m indicada para a cobertura de pequenas áreas dentro de construções, como em residências e edifícios comerciais com vários escritórios (uma antena em cada escritório). Como mostra a Figura [3a](#page-23-0), elas empregam antenas mais inteligentes que as dos demais tipos de rede, que além de realizar o processamento de banda, detectam o sinal de macrocélula e regulam a potência de seu sinal para diminuir a interferência [\[17\]](#page-59-5). Em busca de melhorar a gestão de recursos na rede e cortar custos de expansão e manutenção, como é apresentado na Figura Figura [3b](#page-23-0), versões mais modernas de femtocélula tendem a possuir antenas com hardware mais simples, que concentra apenas as funções de rádio, e deixar o processamento de banda para um equipamento central. Essa abordagem é chamada de *Femtocell Wireless over Cable* (FemtoWoC) [\[18\]](#page-59-6) e prepara caminho para implantação de C-RAN's neste tipo de arquitetura, por meio da virtualização dos equipamentos no

<span id="page-23-1"></span>*Central Office*. A Figura [3c](#page-23-0) mostra detalhes das do conversor Analógico/Analógico presente nessas antenas.

<span id="page-23-0"></span>Figura 3 – (a) Arquitetura de femtocélula convencional sobre conexões de cobre (b) Arquitetura FemtoWoC mostrando conversores analógico-analógico  $(A/A)$  que são remotamente empregados em cada célula para substituir as femtocélulas convencionais, enquanto o processamento é centralizado no *Central Office* (c) Os conversores A/A convertem sinal de rádio de frequência (RF) *wireless* em sinal de baixa frequência (BF) para transportar no cabo de cobre e vice-versa.

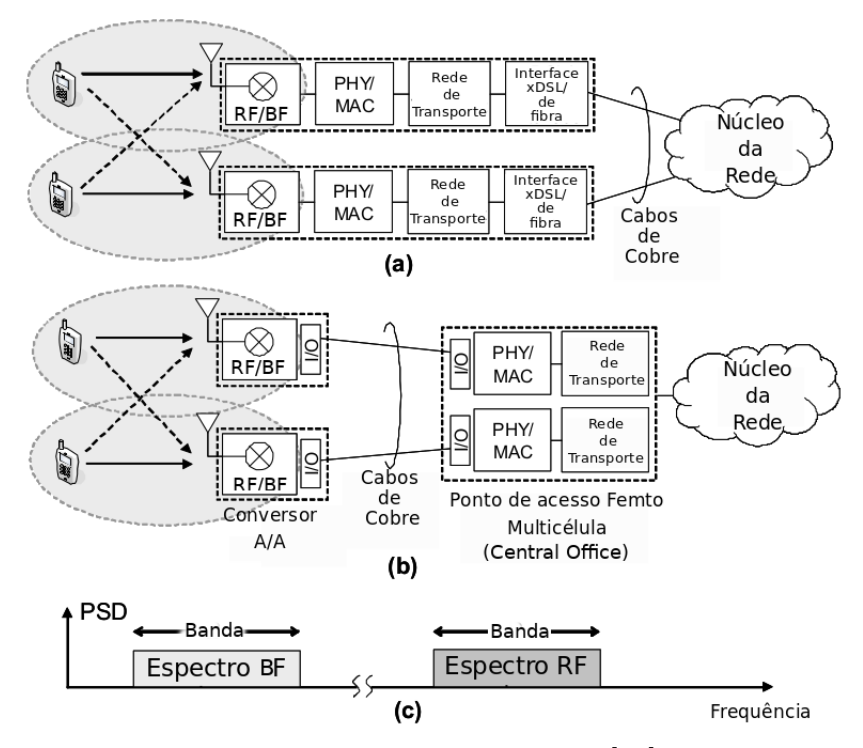

Fonte: Imagem adaptada de [\[18\]](#page-59-6)

As microcélulas, picocélulas e femtocélulas podem ser chamadas genericamente de *small cells*. Como o G.fast é projetado para funcionar em enlaces de até 500 metros e seu desempenho é tanto melhor quanto menor o comprimento do enlace, seu uso está restrito as *small cells*, principalmente em construções que ainda usam estruturas de cabos Ethernet em sua rede interna.

O conceito de C-RAN geralmente é aplicado as macrocélulas, porém também pode ser aplicado a redes celulares menores, formando as *C-RAN small cells*, para a cobertura de ambientes no interior de construções em empresas ou outros locais com densas quantidades populacionais como uma avenida ou estádios de futebol.

A empresa CommScope, por exemplo, possui uma solução baseada em *C-RAN small cell* chamada de OneCell, vista na Figura [4,](#page-24-0) a qual promete a criação de uma cobertura de radio que elimina a interferência entre antenas adjacentes, normalmente presente em uma rede não centralizada [\[9\]](#page-58-9). Outra solução comercial similar é o Radio Dot

<span id="page-24-3"></span>da Ericsson, Figura [5,](#page-24-1) que utilizará a mesma tecnologia de centralização [\[19\]](#page-59-7). Ambos os produtos citados são projetados com o foco em *small cells* e para trabalhar em redes que empregam cabos de cobre, implementando redes 3G e 4G.

<span id="page-24-0"></span>Figura 4 – *Small Cells* tradicionais criam bordas de interferências entre antenas adjacentes. A aplicação de C-RAN permite empregar técnicas que eliminam este problema, como é o caso da solução OneCell da CommScope.

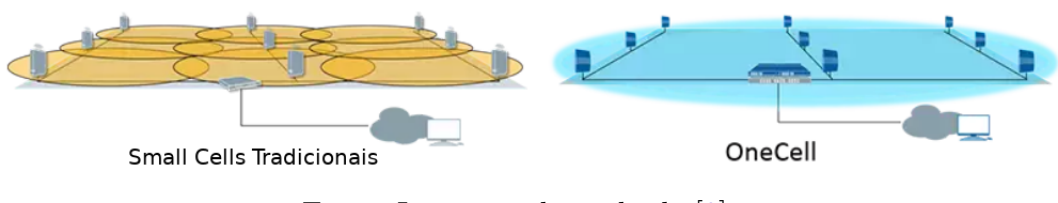

Fonte: Imagem adaptada de [\[9\]](#page-58-9)

<span id="page-24-1"></span>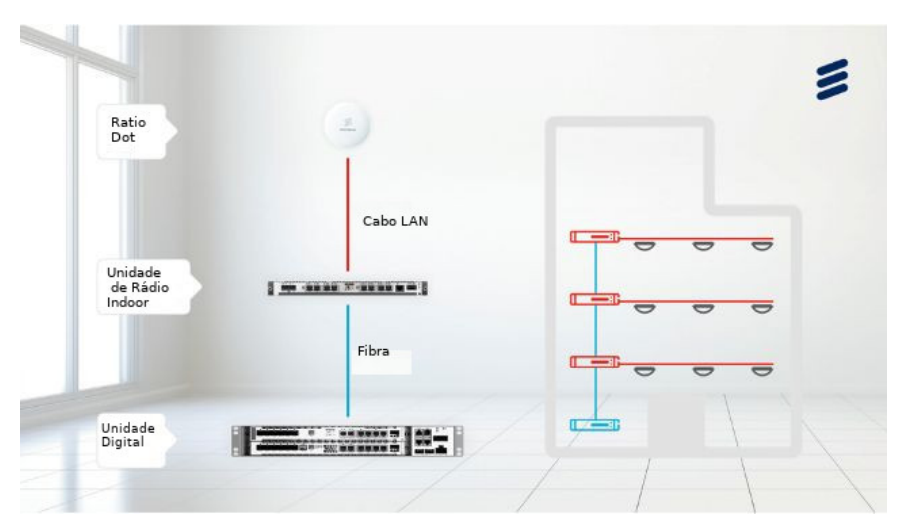

Figura 5 – Sistema de C-RAN da Ericsson, o *Radio Dot*

Fonte: Imagem retirada de [\[20\]](#page-59-8)

Um grande obstáculo para a aplicação da tecnologia C-RAN em redes de cobre é o ruído eletromagnético, cuja principal fonte é a interferência mútua entre os pares trançados de um cabo quando estão transmitindo ou recebendo dados. Esse é um problema tão sério que pode comprometer o desempenho de uma rede e para combatê-lo existem técnicas de mitigação como o *Vectoring* [\[21\]](#page-59-9), originalmente desenvolvido para o uso em redes *Very-high-bit-rate Digital Subscriber Line 2* (VDSL2), [\[21\]](#page-59-9), explicado a seguir.

#### <span id="page-24-2"></span>2.2 Crosstalk e Vectoring

A transmissão de dados em cabos de par trançado enfrenta o problema do ruído gerado pelo acoplamento eletromagnético entre as linhas de transmissão. Este ruído, chamado de *crosstalk* ou diafonia, é mais proeminente em altas frequências e pode ser dividido em dois tipos: NEXT e FEXT. O FEXT é a razão de tensão entre um sinal (*Vin*)

<span id="page-25-4"></span>injetado em um par e a tensão que é acoplada na extremidade oposta de um par adjacente (*Vout*), Equação [\(2.1\)](#page-25-1):

<span id="page-25-1"></span>
$$
Crosstalk = \frac{V_{out}}{V_{in}}.\t\t(2.1)
$$

O NEXT também é calculado usando a Equação [\(2.1\)](#page-25-1), porém *Vout* é medido na mesma extremidade de um par adjacente ao qual *Vin* foi injetado, como mostra a Figura [6.](#page-25-0)

<span id="page-25-0"></span>Figura 6 – Formas de medir os ruídos FEXT e NEXT. A tensão é injetada por um equipamento transmissor enquanto um receptor mede a tensão do sinal acoplado.

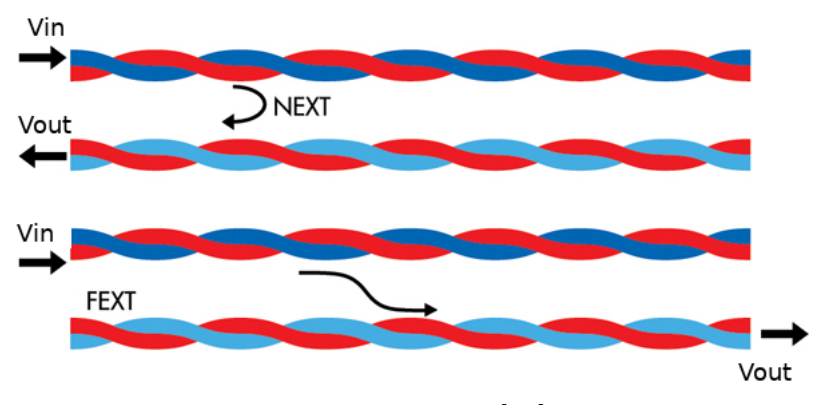

Fonte: Imagem adaptada de [\[22\]](#page-59-10) pelo autor.

O sinal também enfrenta atenuação ao se propagar de uma ponta a outra da linha, o que pode tornar as informações irrecuperáveis se sua intensidade for menor que a do ruído do canal. Em pares trançados esse fenômeno é chamado de *Perda por Inserção* (do inglês *Insertion Loss* - IL) e seu conceito pode ser compreendido com auxílio da Figura [7.](#page-26-0) Quando os interruptores estão nas posições 1 e 1 0 , a impedância da fonte e a carga estão conectadas diretamente e $V_L = V_1$ , porém se as posições forem trocadas para 2 e 2' a impedância da fonte passará a se conectar a carga por meio da linha de transmissão, causando uma queda em *V<sup>L</sup>* para um valor *V*2. A IL pode então ser determinada por meio da Equação [\(2.2\)](#page-25-2):

<span id="page-25-2"></span>
$$
IL = \frac{V_2}{V_1}.\tag{2.2}
$$

<span id="page-25-3"></span>A IL não deve ser confundida com a função de transferência *H*, que apesar de possuir uma definição parecida é calculada como a razão entre a tensão de entrada *Vin* da linha de transmissão e a tensão observada em sua saída *Vout*, Equação [\(2.3\)](#page-25-3).

$$
H = \frac{V_{out}}{V_{in}}\tag{2.3}
$$

<span id="page-26-0"></span>Figura 7 – A IL é definida como a razão entre os valores de *V<sup>L</sup>* antes e depois da remoção da linha de transmissão.

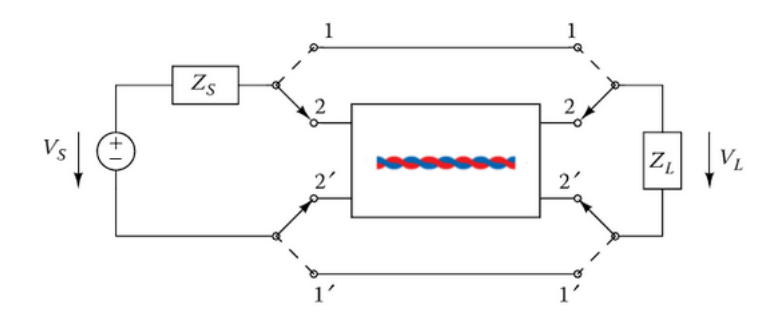

Fonte: Imagem criada pelo autor.

Para mitigar os efeitos do *crosstalk* e das perdas por inserção o G.fast conta com uma técnica chamada de *vectoring* [\[21\]](#page-59-9) que baseia-se em pré-compensar o sinal antes que ele seja transmitido, de forma que estas alterações cancelem o ruído que o canal adiciona e compensem a atenuação provocada pelo mesmo. Para um sistema com *n* canais o algoritmo do *vectoring* organiza as características de FEXT e IL em uma forma de matriz, chamada de matriz de *crosstalk*, Equação [\(2.4\)](#page-26-1) [\[23\]](#page-59-11). Essa matriz é invertida e aplicada ao sinal antes da transmissão por um equipamento chamado de *pre-coder*, o que dá origem ao sinal vetorizado. Quando chega a outra ponta do enlace o sinal vetorizado já sofreu a influência da matriz de *crosstalk* característica do canal, que desfaz as operações feitas no *pre-coder* e entrega o sinal no estado em que estava antes da vetorização.

<span id="page-26-1"></span>
$$
MatrixDecrosstalk = \begin{bmatrix} IL_{11} & FEXT_{12} & \dots & FEXT_{1n} \\ FEXT_{11} & IL_{22} & \dots & FEXT_{2n} \\ \vdots & \vdots & \ddots & \vdots \\ FEXT_{n1} & FEXT_{n2} & \dots & IL_{nn} \end{bmatrix}
$$
(2.4)

Em sistemas como as *Small Cells* a densa implementação de antenas pode agravar um problema associado as medições de *crosstalk* e de IL. Como o essas medições dependem de equipamentos em ambas as pontas do enlace, é necessário que informações sejam trocadas entre esses os mesmos a fim de coordenar o processo, além de enviar os valores medidos ao local onde eles serão processados. Em um sistema Multi Entrada Multi Saída (do inglês *Multi Input Multi Output* - MIMO) grande como o das *Small Cells*, a complexidade computacional envolvida nesta tarefa pode prejudicar a performance da rede.

#### <span id="page-27-1"></span><span id="page-27-0"></span>2.3 Conclusão

Em uma rede C-RAN o NEXT pode ser medido pela BBU, enquanto que a obtenção do FEXT e da IL precisam de uma cooperação entre BBU e RRH. Devido a tendência de centralização das redes e sua crescente complexidade, pode ser interessante que essas operações de medição sejam feitas apenas na BBU, ou pelo menos fazê-la executar a maior parte das medições. Isso pode ajudar a simplificar o *hardware* da antena remota e diminuir os custos em todo o sistema.

Este trabalho propõe um método de obtenção de medidas de FEXT, que necessitam de equipamentos em dois dados do enlace, em uma faixa contínua de frequência a partir de apenas uma das extremidades desse enlace. Para isso, um dos dos equipamentos deve realizar medições NEXT para toda a faixa de frequência e, em seguida, obter com o equipamento da outra ponta do enlace, medições em apenas uma faixa contínua de frequência para o FEXT. Um ajuste de curva feito com regressão linear será feito sobre esses dados, permitindo em seguida calcular os dados de FEXT para o espectro restante. Com algumas alterações, este método pode ser usado para calcular outras medidas que dependam de equipamentos em dois lados do enlace, como a IL, por exemplo.

# <span id="page-28-5"></span><span id="page-28-1"></span>3 Trabalhos relacionadas com estimação de medidas usando medições em apenas um lado do enlace

#### <span id="page-28-2"></span>3.1 Introdução

#### <span id="page-28-3"></span>3.1.1 Rede DSL

A infraestrutura de cabos de par trançado hoje aproveitada pelas redes de dados é uma herança do sistema telefônico analógico. Nestes cabos o sinal digital da rede é injetado e coletado por modems *Digital Subscriber Line* (DSL). O sistema conta com um modem instalado no domicílio do usuário e outro em uma central de distribuição, que pode ser uma construção do provedor, chamada de *Central Office* (CO), ou em um pequeno armário próximo aos usuários.

Como para cada cliente o sistema DSL deve incorporar dois modems, o centro de distribuição poderia ficar lotado com muitos desses aparelhos no caso de uma implementação massiva. Para resolver esse problema surgiu o *Digital Subscriber Line Access Multiplexer* (DSLAM) [\[24\]](#page-59-12). Tal aparelho tem a função de concentrar o tráfego de dados de várias linhas com modems DSL e conectá-lo com a rede de dados, Figura [8.](#page-28-0)

<span id="page-28-0"></span>Figura 8 – Arquitetura básica de um sistema DSL, com o DSLAM conectado a vários modems DSL de usuário.

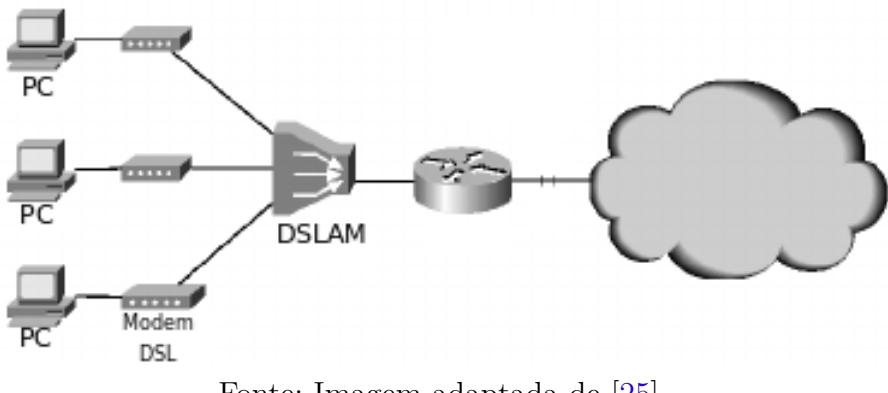

Fonte: Imagem adaptada de [\[25\]](#page-60-0)

#### <span id="page-28-4"></span>3.1.2 FEXT e a limitação da capacidade de canal

Os sistemas DSL usualmente dividem as frequências de transmissão de dados em duas faixas, uma chamada de *upstream* e outra de *downstream*. Frequências de *downstream* <span id="page-29-2"></span>são usadas para o envio de dados do DSLAM para o modem DSL do usuário, enquanto que o tráfego na direção oposta é feito em frequências de *upstream*.

Por causa desse arranjo, usualmente o NEXT não interfere na transmissão de dados. O FEXT, por outro lado, torna-se um dos principais fatores que contribuem para a limitação da capacidade de canal. Isso faz com que sua caracterização seja objeto de interesse, seja para investigar a capacidade de um canal ou para implementar técnicas de mitigação de ruído.

Medir o FEXT é um problema que envolve alta complexidade computacional quando se trada de sistemas MIMO. Os atrasos das trocas de informação entre nodos da rede prejudicam a caracterização de *crosstalk* no DSL [\[3\]](#page-58-3). Técnicas que caracterizam o ruído em linhas de transmissão com o uso de medições realizadas em apenas um dos lados do enlace fornecem, portanto um grande avanço no estado da arte das tecnologias DSL.

De fato já existem alguns métodos que prometem estimar o FEXT de apenas uma das extremidades de um enlace. A seguir serão apresentadas três que tratam desse problema.

#### <span id="page-29-0"></span>3.2 FEXT determination system

Em *FEXT determination system* [\[1\]](#page-58-0) o autor propõe uma forma de de estimar FEXT entre uma linha agressora *A*, onde um sinal é injetado, e uma linha vítima *B*, que sofre interferência eletromagnética de *A*. No documento parte-se do princípio de que NEXT, FEXT e a função de transferência da linha são sistemas lineares e invariantes no tempo e que por isso o FEXT pode ser obtido por meio da multiplicação dos outros dois:

<span id="page-29-1"></span>
$$
FEXT_{AB} = NEXT_{AB} \times H_B. \tag{3.1}
$$

A função de transferência considerada nessa operação é a do par vítima, representada por *H<sup>B</sup>* e a Equação [\(3.1\)](#page-29-1) considera que todas as grandezas estejam em forma linear. Caso *H<sup>B</sup>* e o NEXT estejam em dB, a Equação [\(3.1\)](#page-29-1) deverá se tornar uma soma.

Se os dados fornecidos à Equação [\(3.1\)](#page-29-1) estiverem na forma vetorial, será possível calcular magnitude e fase do FEXT, o que é necessário para o emprego de técnicas de mitigação do ruído como o *vectoring*. Entretanto, a abordagem do método não elimina a necessidade de haver dois equipamentos posicionados nos lados opostos do enlace para a realização de medições em toda a faixa de frequência. Outro problema é que usar a Equação [\(3.1\)](#page-29-1) implica em assumir que o acoplamento eletromagnético ocorre apenas próximo a fonte de sinal e não ao longo do cabo. Uma alternativa melhor seria considerar também a função de transferência do cabo agressor de modo a considerar o decaimento do campo magnético ao longo do cabo e o efeito de seu acoplamento.

<span id="page-30-1"></span>*Capítulo 3. Trabalhos relacionadas com estimação de medidas usando medições em apenas um lado do enlace* 30

### <span id="page-30-0"></span>3.3 Cancellation of crosstalk energy in communication loops

Em *Cancellation of crosstalk energy in communication loops* [\[3\]](#page-58-3) propõe-se um método de mitigação de *crosstalk* que utiliza FEXT estimado a partir de medições realizadas com equipamentos localizados em apenas uma das extremidades do enlace e segue o fluxograma apresentado na Figura [9.](#page-31-0) O procedimento de estimação consiste em injetar sinal em uma linha A agressora e medir o NEXT provocado em uma linha B adjacente; comparando-se o sinal injetado e o NEXT medido, é possível obter as características de acoplamento entre as linhas e usar isso para a determinação do FEXT entre elas.

Usa-se o FEXT estimado para a criação de um sinal capaz de compensar os efeitos do *crosstalk*. Este sinal deve ser injetado no par B e a eficácia do método deve ser monitorada, Figura [9.](#page-31-0) Deste modo, é possível a implementação de um sistema de controle que garante a estabilidade da mitigação do ruído

Entretanto, observa-se que a equação

$$
FEXT_{AB} = \frac{j\omega}{2}Z_0|H_B|\sum_{k=0}^{L/\Delta d}, C_{AB}|k\Delta d| \tag{3.2}
$$

apresentada como um possível meio para calcular o FEXT, depende da função de transferência  $(H_B)$  entre os pares e de sua impedância característica  $Z_0$ , o que não elimina completamente a necessidade de equipamentos de medição em ambas as pontas do enlace, para a aquisição destes dados. Outra limitação é que o comprimento *L* do enlace precisa ser conhecido a priori para caracterizar o acoplamento do enlace. Além disso, o documento não deixa claro que tipo de comparação é feita entre o sinal injetado em A e o NEXT medido em B para que se possa extrair a capacitância *CAB* entre as linhas.

<span id="page-31-3"></span>*Capítulo 3. Trabalhos relacionadas com estimação de medidas usando medições em apenas um lado do enlace* 31

<span id="page-31-0"></span>Figura 9 – Fluxograma do método proposto em *Cancellation of crosstalk energy in communication loops.*

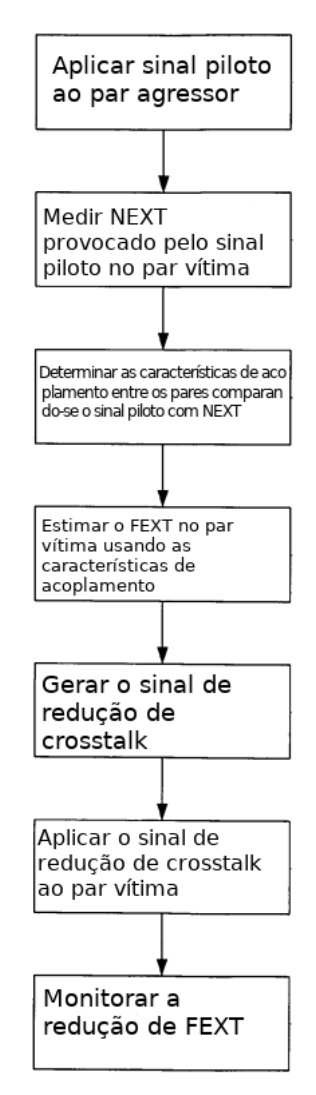

Fonte: Imagem adaptada de [\[3\]](#page-58-3).

## <span id="page-31-1"></span>3.4 Single ended estimation of far-end crosstalk in a digital subscriber line

O método *Single ended estimation of far-end crosstalk in a digital subscriber line* [\[2\]](#page-58-1) apresenta um método de estimação de FEXT usando medições de *Quiet Line Noise* (QLN). Uma medição de QLN em uma linha *A*, nas frequências de *upstream* (*fu*), é basicamente composta de dois componentes: a densidade espectral de potência (do inglês *Power Spectral Density* - PSD) da soma das potências de ruído FEXT das linhas adjacentes próximas de *A* e a PSD do ruído de fundo (*N*), deste modo

<span id="page-31-2"></span>
$$
10^{\frac{QLN_A(f_u)}{10} - 3} = \overline{\left[k|H_A(f_u)|^2 f_u^2\right]} S(f_u) + N.
$$
\n(3.3)

<span id="page-32-2"></span>*Capítulo 3. Trabalhos relacionadas com estimação de medidas usando medições em apenas um lado do enlace* 32

O primeiro membro da Equação [\(3.3\)](#page-31-2) é o QLN na linha *A* convertido de dBm para Watts. *S*(*fu*) é a PSD média dos sinais transmitidos nas linhas adjacentes de *A*. O termo entre colchetes compreende a função de transferência de potência de todo FEXT agregado a linha A, |*F EXTA*(*fu*)| 2 , da qual a relação com a frequência é definida pelo modelo de pior caso apresentado na recomendação G. 996.1 do ITU [\[26\]](#page-60-1) e um coeficiente de acoplamento *k*.

Segundo este método, *k* e *N* são estimados usando o Método dos Mínimos Quadrados (explicado no capítulo [5\)](#page-41-0) na Equação [\(3.3\)](#page-31-2) para as frequências de *upstream*. O coeficiente *k* e então usado na expressão entre colchetes da Equação [\(3.3\)](#page-31-2) para estimar a potência do FEXT nas frequências de *downstream*.

Como este método foi elaborado apenas para estimação de capacidade da canal, que é limitada pela intensidade do ruído FEXT na linha, o mesmo não é apropriado para técnicas de mitigação de crosstalk como o *vectoring* [\[21\]](#page-59-9), porque além de não fornecer a fase do FEXT, não permite calcular o FEXT de par para par, apenas para o cenário de pior caso descrito em [\[26\]](#page-60-1). Outro problema é a necessidade de medições (envolvendo as duas pontas do enlace) em *dual loop* em toda a faixa de frequência para obter *ILA*.

#### <span id="page-32-1"></span>3.5 Conclusão

A Tabela [1](#page-32-0) apresenta um comparativo entre as características das técnicas citadas destacando seus pontos positivos e negativos com relação a incorporação desses métodos em um sistema de mitigação de ruído usando FEXT estimado.

Observa-se que, apesar de apresentarem métodos de estimação de ruído a partir de apenas um lado do enlace, todas as soluções propostas ainda necessitam de dados que só podem ser obtidos com medições com equipamentos localizados em ambas as pontas do enlace. Como apresentado no Capítulo [5](#page-41-0) o método proposto por este trabalho, no entanto, consegue fornecer estimações não só de FEXT como também de IL para determinadas faixas de frequência sem a necessidade de realizar medições em duas pontas opostas nestas mesmas faixas de frequência.

<span id="page-32-0"></span>Tabela 1 – Comparação entre as técnicas destacando características desejadas em vermelho e indesejadas em azul.

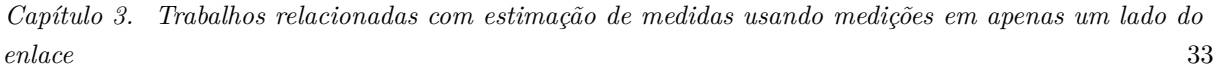

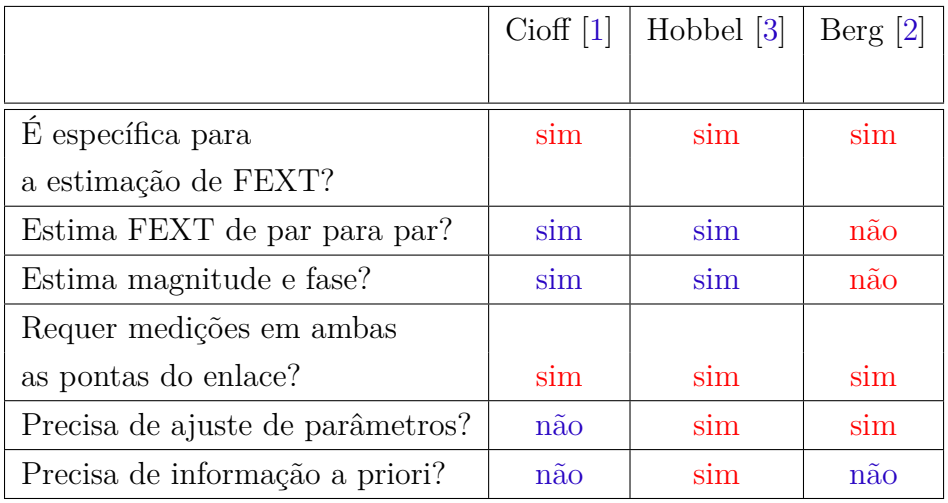

# <span id="page-34-3"></span><span id="page-34-0"></span>4 Referencial teórico de Regressão Linear e Rede Neural

### <span id="page-34-1"></span>4.1 Introdução

O poder de processamento dos dispositivos de uma rede deve ser levado em conta quando se pretende implementar um método de estimação de ruído. Caso seja necessário, por exemplo, interromper o serviço para efetuar os cálculos da estimação, é desejável que as operações matemáticas sejam simples para não comprometer a performance da rede. Um sistema MIMO complexo, que já exige um alto poder de processamento para a sua gestão, poderia ser seriamente comprometido caso a estimação de ruído em sua rede consumisse grande parte de seus recursos. Equilibrar a simplicidade do método de estimação de ruído com sua robustez é, portanto, o que deve direcionar a criação de uma técnica para esta finalidade.

A regressão linear é uma técnica que combina simplicidade e robustez. Apesar de primariamente ser usada para estimar uma associação linear entre dois conjunto de dados, ela pode ser flexibilizada para ajustar muitos outros tipos de relação matemática.

Outro método para a estimação de curvas é a rede neural que, dependendo da estrutura com a qual é criada, pode assumir tanto configurações simples como complexas. Graças ao avanço da tecnologia de processadores foi possível utilizá-la em sistemas embarcados para tarefas de classificação de padrões de forma robusta, como é feito em câmeras fotográficas que identificam rostos humanos.

Neste capítulo será descrita a parte teórica sobre regressão linear e rede neural.

#### <span id="page-34-2"></span>4.2 Regressão Linear Simples

A regressão linear é um método de se obter uma relação matemática aproximada entre uma variável chamada de dependente e uma ou mais variáveis chamadas de independentes. Ele permite o ajuste de uma equação capaz de gerar valores aproximados da variável dependente em função dos valores das variáveis independentes.

Antes de aplicar este método, deve-se escolher que tipo de equação é mais adequada para relacionar o conjunto de dados. No caso de apenas duas variáveis *X* e *Y* isto pode ser feito por meio de um diagrama de dispersão. Plota-se seus valores em um plano cartesiano, uma variável em função da outra, e observa-se que tipo de função matemática pode se aproximar melhor da relação entre elas, Figura [10.](#page-35-0) Essa relação pode ser, por exemplo,

linear, quadrática, cúbica ou logarítmica. No caso de a relação observada não ser linear, será necessário tratar os dados matematicamente para que seu diagrama de dispersão se aproxime de uma reta antes de aplicação do método.

<span id="page-35-0"></span>Figura 10 – Diagrama de dispersão entre duas variáveis *X* e *Y* que sugere uma relação polinomial de primeira ordem.

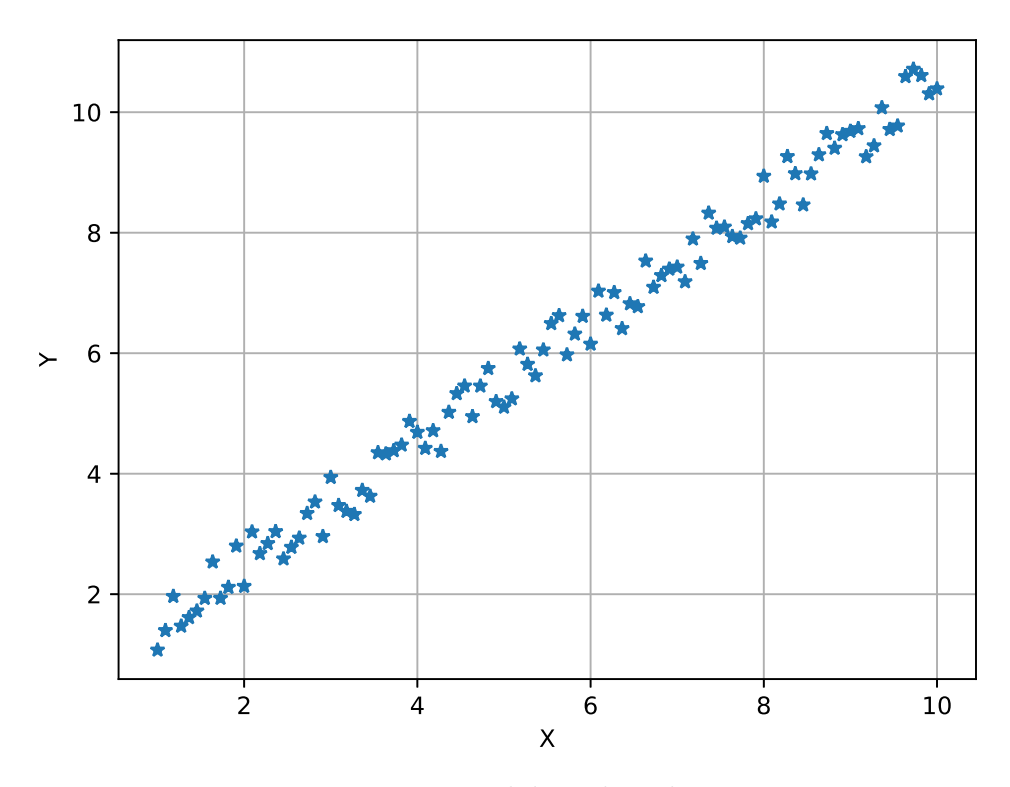

Fonte: Imagem elaborada pelo autor

<span id="page-35-1"></span>O modo mais simples de regressão linear ocorre quando para uma variável dependente *Y* temos apenas uma variável independente *X* para estabelecer uma relação. Neste caso, a regressão linear é dita Regressão Linear Simples e é feita sobre a equação

$$
y_i = \beta_0 + \beta_1 x_i + e_i,\tag{4.1}
$$

que por sua vez é chamada de Modelo Linear de Primeiro Grau [\[27\]](#page-60-2).

Da Equação [\(4.1\)](#page-35-1), *x<sup>i</sup>* é o i-ésimo valor de X, *y<sup>i</sup>* é o i-ésimo valor de Y, *e<sup>i</sup>* é o erro entre o i-ésimo valor de Y e seu valor na reta estimada  $\beta_0 + \beta_1 x_i$ ,  $\beta_0$  é o coeficiente de regressão que representa o coeficiente linear da reta estimada e *β*<sup>1</sup> é o coeficiente de regressão que representa o coeficiente angular da reta estimada.

Os coeficientes *β*<sup>0</sup> e *β*<sup>1</sup> são calculados de modo a minimizar a soma quadrática dos erros *e<sup>i</sup>* . Emprega-se um procedimento que procura diminuir ao máximo as distâncias entre os pontos do diagrama de dispersão e os respectivos pontos da curva da Equação [\(4.1\)](#page-35-1). O procedimento em questão é chamada de Método dos Mínimos Quadradas (MMQ) e é descrito a seguir.

#### <span id="page-36-0"></span>4.2.1 Método dos Mínimos Quadrados

O MMQ fornece expressões para calcular *β*<sup>0</sup> e *β*1, de modo que o somatório de erros *e<sup>i</sup>* são minimizados. Para isso, da Equação [\(4.1\)](#page-35-1) tem-se:

$$
e_i = y_i - \beta_0 - \beta_1 x_i,
$$

que elevando-se ao quadrado fica

<span id="page-36-1"></span>
$$
e_i^2 = (y_i - \beta_0 - \beta_1 x_i)^2
$$

e aplicando o somatório torna-se:

$$
\sum_{i=1}^{n} e_i^2 = \sum_{i=1}^{n} (y_i - \beta_0 - \beta_1 x_i)^2.
$$
 (4.2)

Os valores de *β*<sup>0</sup> e *β*<sup>1</sup> que minimizam a soma quadrática de erro da Equação [\(4.2\)](#page-36-1) podem ser obtidos por meio de derivação. A diferenciação da Equação [\(4.2\)](#page-36-1) deve ser feita separadamente em relação a  $\beta_0$  e em relação a  $\beta_1$ , igualando-se os resultados a zero. Deste modo teremos ao final do processo duas equação formando um sistema denominado sistema de equações normais, cuja solução é:

$$
\hat{\beta}_1 = \frac{\sum x_i y_i - \frac{\sum x_i \sum y_i}{n}}{\sum x_i^2 - \frac{(\sum x_i)^2}{n}}
$$

e

$$
\hat{\beta}_0 = \bar{Y} - \hat{\beta}_1 \bar{X},
$$

onde  $\bar{Y}$  é a média dos valores de *Y*,  $\bar{X}$  é a média dos valores de *X* e  $\hat{\beta_1}$  e  $\hat{\beta_0}$  são os respectivos valores de *β*<sup>1</sup> e *β*<sup>0</sup> que minimizam o somatório quadrático dos erros *e<sup>i</sup>* .

Portanto, teremos a seguinte equação estimada:

$$
\hat{y}_i = \hat{\beta}_0 + \hat{\beta}_1 x_i,\tag{4.3}
$$

na qual *y*ˆ*<sup>i</sup>* é o valor estimado pela equação ajustada para o i-ésimo elemento do vetor *Y* .

#### <span id="page-37-0"></span>4.3 Regressão Linear Múltipla

Muitas vezes um fenômeno é descrito por mais de uma variável independente, como por exemplo o volume de vendas *Y* efetuadas por um vendedor com *X*<sup>1</sup> anos de experiência e com pontuação *X*<sup>2</sup> em um teste de Q.I. De forma geral, para um conjunto de *k* variáveis independentes *X* de comprimento *n*, apresentadas na expressão:

$$
i = 1 \quad i = 2 \quad \dots \quad i = n
$$
  
\n $X_1 \quad x_{11} \quad x_{12} \quad \dots \quad x_{1n}$   
\n $X_2 \quad x_{21} \quad x_{22} \quad \dots \quad x_{2n} \quad ,$   
\n $\vdots \quad \vdots \quad \vdots \quad \ddots \quad \vdots$   
\n $X_k \quad x_{k1} \quad x_{k2} \quad \dots \quad x_{kn}$   
\n(4.4)

a equação que deve ser ajustada por meio de regressão linear tem a forma

$$
y_i = \beta_0 + \beta_1 x_{1i} + \ldots + \beta_k x_{ki} + e_i, \tag{4.5}
$$

que organizada de maneira matricial fica:

$$
\begin{bmatrix} y_1 \\ y_2 \\ \vdots \\ y_n \end{bmatrix} = \begin{bmatrix} 1 & x_{11} & x_{12} & \dots & x_{1n} \\ 1 & x_{21} & x_{22} & \dots & x_{2n} \\ \vdots & \vdots & \vdots & \ddots & \vdots \\ 1 & x_{k1} & x_{k2} & \dots & x_{kn} \end{bmatrix} \times \begin{bmatrix} \beta_0 \\ \beta_1 \\ \vdots \\ \beta_n \end{bmatrix} + \begin{bmatrix} e_1 \\ e_2 \\ \vdots \\ e_n \end{bmatrix} \iff Y = \mathbf{X}\beta + e
$$

onde *Y* é o vetor das observações da variável independente, *X* é a matriz das variáveis dependentes, *β* é o vetor dos parâmetros do modelo, e *e* é o vetor de erros.

Cada elemento *y<sup>i</sup>* estará associado a um erro *e<sup>i</sup>* e o MMQ deve ser aplicado para minimizar a soma quadrática desses erros, representada na equação

$$
\sum_{i=1}^{n} e_i^2 = \sum_{i=i}^{n} (y_i - \beta_0 - \beta_1 x_{1i} - \beta_2 x_{2i} - \dots - \beta_k x_{ki})^2.
$$
 (4.6)

Derivando-se a Equação [\(4.6\)](#page-37-1) em relação a cada termo *β* e igualando-se a zero, teremos um conjunto de *k* equações formando um sistema que fornecerá os valores ideais de *β*. A solução para este problema é dado na forma matricial por:

<span id="page-37-1"></span>
$$
\hat{\beta} = \begin{bmatrix} \hat{\beta}_0 \\ \hat{\beta}_1 \\ \vdots \\ \hat{\beta}_k \end{bmatrix} = (\mathbf{X}'\mathbf{X})^{-1}\mathbf{X}'Y,
$$
\n(4.7)

em que $\hat{\beta}$ é o vetor de parâmetros que minimizam a soma quadrática de erros da Equação  $(4.6).$  $(4.6).$ 

#### <span id="page-38-0"></span>4.4 Média Absoluta da Percentagem dos Erros

O desempzenho do ajuste da curva foi medido usando a Média Absoluta da Percentagem dos Erros (MAPE), definida em [4.8.](#page-38-2)

<span id="page-38-2"></span>
$$
MAPE = \frac{100}{n} \sum_{t=1}^{n} \left| \frac{R_t - P_t}{R_t} \right| \tag{4.8}
$$

onde, para um número de amostras *n*, temos a comparação entre os valores reais da curva  $R_t$  e os valores previstos  $P_t$ .

Como a MAPE pode ser prejudicada devido a presença valores nulos de *R<sup>t</sup>* , as amostras foram normalizadas entre 1 e 2 antes dos ajustes da regressão linear ou treinamento da rede neural.

#### <span id="page-38-1"></span>4.5 Rede Neural

A redes neurais são sistemas matemáticos capazes de aprender padrões por meio do ajuste de pesos presentes em sua estrutura. O componente básico de uma rede neural é o neurônio, um nó *j* que recebe *n* entradas *x<sup>i</sup>* (1 *< i < n*) e possui uma saída onde cada uma entrada é multiplicada por um peso *θij* . Os resultados são então somados junto com um termo *θ*0*<sup>j</sup>* denominado *bias* e fornecidos como para uma função *f* de ativação que propaga o resultado para o neurônio seguinte, Equação [\(4.9\)](#page-38-3).

<span id="page-38-3"></span>
$$
v_j = \sum_{i=1}^n x_i \theta_{ij} + \theta_{0j}
$$
  

$$
y_j = f(v_j)
$$
 (4.9)

Os neurônios são organizados em camadas como mostrado na Figura [11.](#page-39-0) Neste exemplo podemos ver a entrada, onde os dados são recebidos e então propagados pelas camadas ocultas até chegar à saída. O número de camadas, bem como a quantidade de neurônios nelas pode ser mudado conforme a necessidade do problema.

Vários tipos de funções de ativação podem *f* ser adotadas, mas a mais comum é a função sigmoide, Equação [\(4.10\)](#page-39-2). Por ser uma função não linear ajuda a rede neural a trabalhar com problemas dessa natureza.

<span id="page-39-4"></span><span id="page-39-0"></span>Figura 11 – Rede neural com duas camadas ocultas, 3 entradas, 1 saída e 3 neurônios em cada camada oculta.

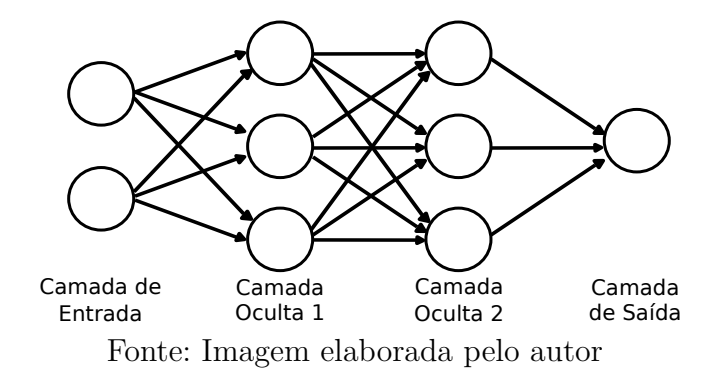

<span id="page-39-2"></span>
$$
\sigma(v_j) = \frac{1}{1 + exp(-av_j)}\tag{4.10}
$$

<span id="page-39-1"></span>O parâmetro a serve para modificar a inclinação do gráfico como é mostrado na Figura [12.](#page-39-1)

Figura 12 – Gráfico da função sigmoide para diferentes valores de a.

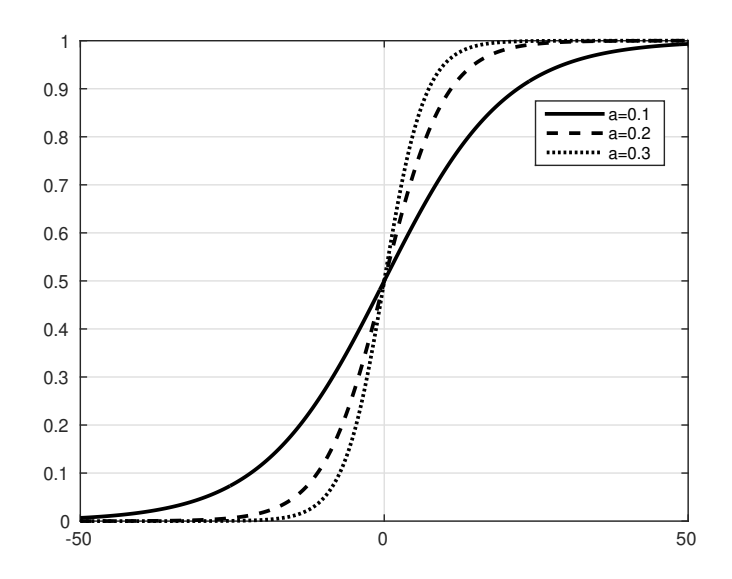

Fonte: Imagem elaborada pelo autor

A configuração mais simples que *f* pode assumir é a de uma função linear, neste caso a saída de um neurônio fica simplesmente como mostrado na Equação [\(4.11\)](#page-39-3).

<span id="page-39-3"></span>
$$
y_j = v_j \tag{4.11}
$$

## <span id="page-40-0"></span>4.5.1 Aprendizagem por Retropropagação para Redes Neurais com uma Camada Oculta

Um método clássico para o ajuste dos pesos de uma rede neural chama-se aprendizagem por retropropagação. Um conjunto de dados de treinamento com entradas *x<sup>i</sup>* e saídas alvo *t<sup>j</sup>* é fornecido à rede, os pesos são iniciados de forma aleatória, as entradas são apresentadas e as saídas resultantes *y<sup>j</sup>* comparadas com as saídas alvo. O erro *E<sup>j</sup>* é calculado como mostra a Equação [\(4.12\)](#page-40-2) e é usado para atualizar os pesos de toda a rede, de modo que na próxima iteração ele diminua. O processo é repetido até que um critério de parada é atingido, como número máximo de iterações ou erro mínimo entre as saídas [\[28\]](#page-60-3).

<span id="page-40-3"></span><span id="page-40-2"></span>
$$
E_j = \frac{1}{2}(t_j - y_j)^2
$$
\n(4.12)

Para a rede com uma camada oculta a atualização dos pesos de um neurônio *j* pode ser feita usando a Equação [\(4.13\)](#page-40-3).

$$
\theta_{ij}(k+1) = \theta_{ij}(k) + \Delta\theta_{ij}
$$
\n(4.13)

Onde *k* é o número da iteração atual e ∆*θij* é definido pela regra delta apresentada na Equação [\(4.14\)](#page-40-4).

<span id="page-40-4"></span>
$$
\Delta \theta_{ij} = \eta (t_j - y_j) f'(h_j) x_i \tag{4.14}
$$

O valor de *η*, chamado de coeficiente de aprendizagem, é arbitrário e influencia na largura dos passos com que a função de erro caminhará entre seus valores possíveis. Um *η* muito alto pode prender a função de erro em um laço oscilatório, enquanto que valores baixos, além de prologar o tempo de treinamento, podem facilmente aprisionar essa função em um mínimo local.

#### <span id="page-40-1"></span>4.6 Conclusão

Em ambos os modelos observamos que a informação de ajuste é armazenada na forma de pesos cujos valores podem ser colocados em função do MAPE gerado. Assim teremos um hiperplano armazenando os vários valores possíveis de pesos e o método (rede neural ou regressão) deve conseguir encontrar o mínimo global que resultará no menor valor de MAPE para os dados selecionados.

# <span id="page-41-0"></span>5 Modelos para a estimação de FEXT com Regressão Linear e Rede Neural

#### <span id="page-41-1"></span>5.1 Introdução

Neste capítulo descreveremos duas técnicas para estimação de medições FEXT usando medições NEXT uma empregando regressão linear e outra empregando rede neural.

#### <span id="page-41-2"></span>5.2 Estimação com regressão linear

O objetivo deste modelo é encontrar uma função que possa ser usada para cacular o FEXT em certa faixa de frequência por meio de medições NEXT. Essa função será ajustada por meio de regressão linear usando-se dados de FEXT e NEXT medidos em uma faixa de frequência diferente daquela de interesse.

O primeiro passo para aplicar um dos modelos de ajuste entre o FEXT e o NEXT é traçar um diagrama de dispersão entre estas duas grandezas. Isso foi feito com as medidas simuladas de crosstalk simuladas para um cabo CAT5 do fabricante Amphenol descritas no Capítulo [6.](#page-45-1)

O diagrama de dispersão da Figura [13](#page-42-0) mostra que os dados de *crosstalk* não podem ser ajustados por uma função de uma variável dependente. Deste modo, resolveu-se adotar uma perspectiva multidimensional e assumir o FEXT como função da frequência e de uma janela de valores de NEXT. Segundo esta abordagem, mostrada na Figura [14,](#page-42-1) um elemento *d<sup>i</sup>* pertencente a um vetor de FEXT em uma posição *i* seria representado por uma relação linear entre *n* elementos consecutivos de um vetor de NEXT, centrados na posição *i* correspondente (note que *n* deve ser ímpar para que isso seja possível) e uma frequência *f<sup>i</sup>* . A Equação [\(5.1\)](#page-41-3) apresenta um exemplo desta abordagem para *n* = 3.

<span id="page-41-3"></span>
$$
d_i = \theta_{s1} s_{i-1} + \theta_{s2} s_i + \theta_{s3} s_{i+1} + \theta_f f_i + \theta_0, \tag{5.1}
$$

onde *s<sup>i</sup>* é o elemento do vetor NEXT localizado na *i*-ésima posição de frequência, a relação entre FEXT, NEXT e os pontos de frequência é representada pelos pesos  $\theta_{s1}, \theta_{s2}, \theta_{s3}$  e *θ<sup>f</sup>* respectivamente e *θ*<sup>0</sup> é um termo independente que aumenta o grau de liberdade da Equação  $(5.1)$ .

Com o objetivo de determinar os valores dos pesos *θ*, usaremos regressão linear. Para isso os dados precisam ser organizados em um sistema linear de equações. Uma

<span id="page-42-0"></span>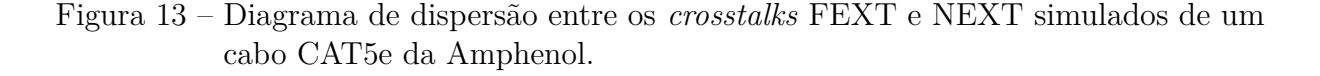

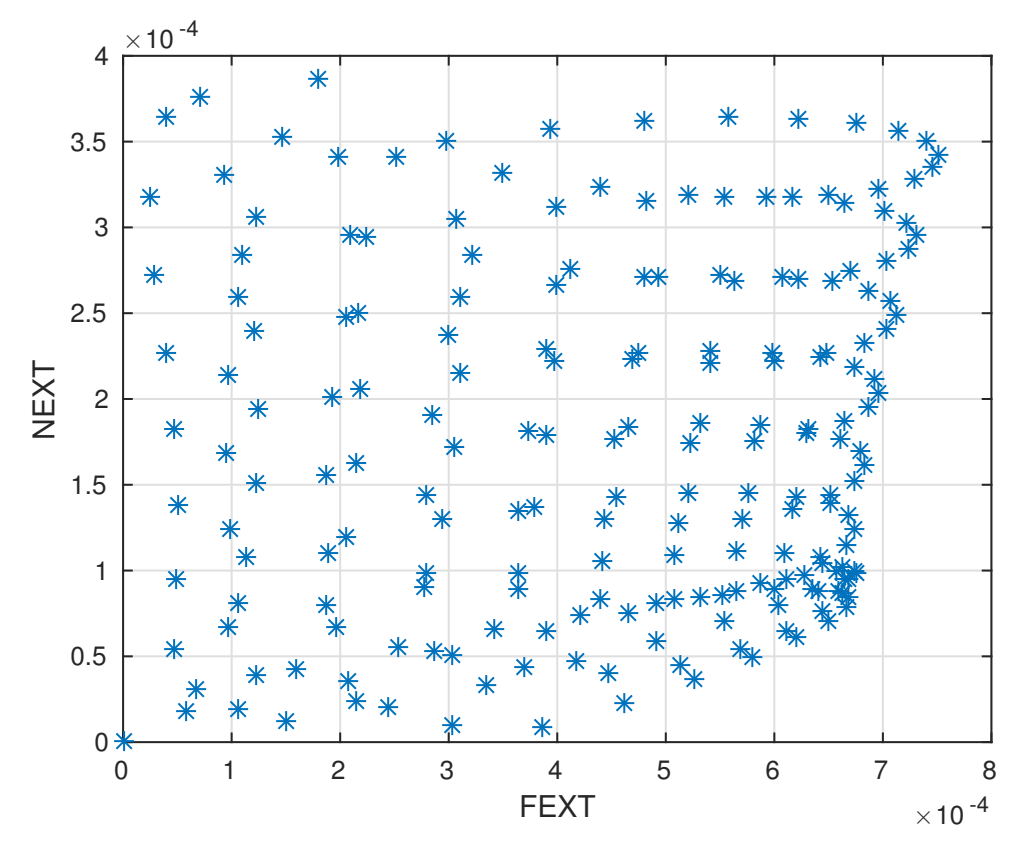

Fonte: Imagem elaborada pelo autor

<span id="page-42-1"></span>Figura 14 – Um ponto *i* de vetor FEXT é representado com uma soma ponderada entre *f<sup>i</sup>* e *n* = 3 elementos do vetor NEXT correspondente, agrupados em uma janela centralizada na posição de *s<sup>i</sup>* . A mesma idéia pode ser aplicada para pares de curvas IL e RL.

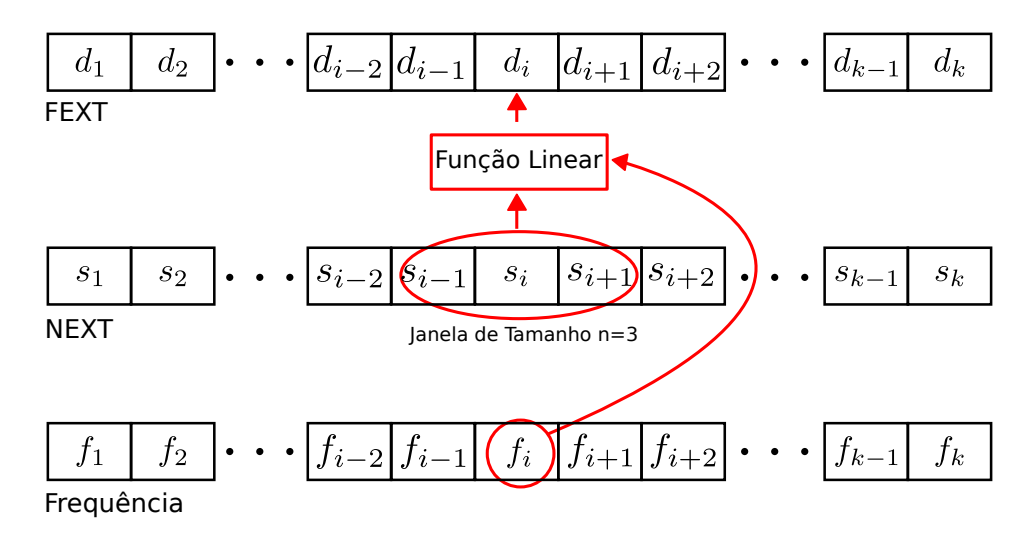

Fonte: Imagem elaborada pelo autor.

representação geral em forma de matriz da Equação [\(5.1\)](#page-41-3) pode ser expressa como na Equação [\(5.2\)](#page-43-0)

$$
\begin{bmatrix}\nd_{\frac{n+1}{2}} \\
d_{\frac{n+1}{2}+1} \\
d_{\frac{n+1}{2}+2} \\
\vdots \\
d_{k-\frac{n-1}{2}}\n\end{bmatrix} =\n\begin{bmatrix}\ns_1 & s_2 & s_3 & \dots & s_n & f_{\frac{n+1}{2}} & 1 \\
s_2 & s_3 & s_4 & \dots & s_{n+1} & f_{\frac{n+1}{2}+1} & 1 \\
s_1 & s_2 & s_3 & \dots & s_{n+2} & f_{\frac{n+1}{2}+2} & 1 \\
\vdots & \vdots & \vdots & \ddots & \vdots & \vdots & \vdots \\
s_{k-n+1} & s_{k-n+2} & s_{k-n+3} & \dots & s_k & f_{k-\frac{n-1}{2}} & 1\n\end{bmatrix}\n\times\n\begin{bmatrix}\n\theta_{s1} \\
\theta_{s2} \\
\theta_{s3} \\
\vdots \\
\theta_{sn} \\
\theta_{f} \\
\theta_{0}\n\end{bmatrix}
$$
\n(5.2)

Denotando os fatores da Equação [\(5.2\)](#page-43-0) como *D* para o vetor FEXT, Θ para para o vetor de pesos e *S* para a matriz contendo as janelas de NEXT e os pontos de frequência, pode-se calcular os valores dos pesos que mais aproximam o MAPE de 0 por meio da Equação  $(5.3)$ :

<span id="page-43-1"></span><span id="page-43-0"></span>
$$
\Theta = (S^T S)^{-1} S^T D + C \tag{5.3}
$$

na qual o vetor *C* é um termo de regularização.

Note que a Equação [\(5.3\)](#page-43-1) fornece valores de *θ* que correlacionam medições NEXT e FEXT para uma mesma faixa de frequência, para um dado valor de *n*. Portando, *θ* pode ser aplicado a Equação [\(5.1\)](#page-41-3) para estimar valores de FEXT em uma faixa de frequência arbitrária onde somente medições NEXT estão disponíveis.

O valor ótimo de *n* (largura da janela) deve ser determinado experimentalmente e vai depender da taxa de amostragem, da largura de banda usada na regressão linear e do tamanho total da faixa de frequência na qual o equipamento opera. Usando um conjunto de medições FEXT e NEXT, uma faixa para o ajuste linear, muitos valores de *n* podem ser testados. Comparando-se a MAPE entre FEXT calculado e medido, um valor de *n* que leva a um erro menor mais frequentemente pode ser escolhido.

Neste trabalho, depois de escolhida a largura de banda para o uso na regressão linear, fazíamos o algoritmo testar iterativamente diversos tamanhos de janelas, variando de *n* = 1 até um valor de *n* tal que a janela atingisse a metade da largura de banda usada na regressão. Esse valor é arbitrário e garante que o número de pontos usado no calculo da MAPE seja em torno de metade dos pontos usados para a regressão, uma vez que as extremidades da janela serão descartadas. Em cada teste a MAPE era armazenada e ao final do processo a janela que resultasse no menor valor de MAPE era escolhida.

#### <span id="page-44-4"></span><span id="page-44-1"></span>5.2.1 Estimação com rede neural

A estimação com rede neural usou a mesma formatação de dados configurada para a regressão linear, mas sem o termo independente que já é adicionado pelo *bias*. Deste modo, a matriz de entrada teve a forma de *S* mas sem a coluna de uns, enquanto o vetor de FEXT usado no treinamento ficou idêntico a *D*.

A estrutura da rede neural adotada neste trabalho para a realização dos testes é vista na Figura [15,](#page-44-0) com *n* = 3, cuja representação matemática é expressada na Equação [\(5.4\)](#page-44-3), considerando *f* uma função de ativação linear.

<span id="page-44-3"></span>
$$
d_i = \theta_{1j} s_{i-1} + \theta_{2j} s_i + \theta_{3j} s_{i+1} + \theta_{4j} f_i + \theta_{0j}
$$
(5.4)

<span id="page-44-0"></span>Figura 15 – Estrutura da rede neural usada para a estimação do FEXT para *n* = 3.

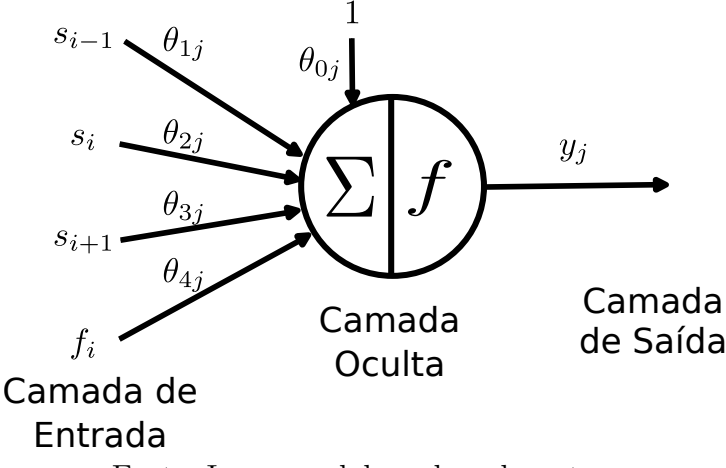

Fonte: Imagem elaborada pelo autor

O arranjo com um neurônio em uma única camada oculta faz a Equação [\(5.4\)](#page-44-3) possuir estrutura igual a apresentada na Equação [\(5.1\)](#page-41-3) o que levanta a possibilidade de os pesos da Equação [\(5.4\)](#page-44-3) serem obtidos simplesmente por uma regressão linear. Entretanto, como não sabemos se o *rank* da matriz (*S <sup>T</sup> S*) será suficiente para resolver o sistema da Equação [\(5.3\)](#page-43-1) a obtenção dos pesos com a rede neural ainda permanece de interesse.

#### <span id="page-44-2"></span>5.3 Conclusão

Por meio da regressão linear e rede neural chegamos a um modelo simples de estimação de FEXT com NEXT. Este modelo também pode ser usado para calcular a IL a partir de medidas de *Return Loss* (RL), como será mostrado no Capítulo [6.](#page-45-1) A obtenção da RL usa equação [\(2.2\)](#page-25-2) assim como a IL, porém a tensão de saída *VOut* é medida é medida na mesma ponta em que o sinal de teste foi injetado.

# <span id="page-45-1"></span>6 Resultados com Regressão Linear e Rede Neural

### <span id="page-45-2"></span>6.1 Introdução

Neste capítulo serão apresentados os testes feitos com o método proposto no Capítulo [5](#page-41-0) para a estimação de FEXT e IL em cabos de par trançado, fazendo o ajuste dos pesos *θ* de equações com a estrutura de [\(5.1\)](#page-41-3). Serão usados dados simulados com o programa de projeto de cabos *OptEM Cable Design* [\[29\]](#page-60-4) além de medições feitas em cabos categoria 5 e categoria 6.

Como exemplo de aplicação prática do algoritmo vamos considerar o trabalho [\[4\]](#page-58-4) onde o FEXT no *downlink* é estimado usando apenas a BBU. Mostraremos os resultados da estimação do FEXT no *uplink* em um sistema Radio Dot [\[19\]](#page-59-7) após o treinamento da rede neural e do ajuste da regressão linear.

#### <span id="page-45-3"></span>6.2 Teste com dados simulados

Um exemplo de aplicação do método proposto é apresentado a seguir. Especificamente o objetivo é estimar FEXT em alta frequência em um linha de cobre a partir de valores de NEXT. Um cabo de Ethernet CAT5 foi simulado usando o programa de projeto de cabos *OptEM Cable Design* [\[29\]](#page-60-4) para gerar FEXT e NEXT. Para a construção dos pares no simulador foram usados os dados apresentados na Tabela [2.](#page-45-0) Os comprimentos de trançado foram medidos diretamente de um cabo CAT5e, enquanto que o restante dos dados foram obtidos de um *datasheet* de um cabo de mesmo modelo do fabricante Amphenol.

<span id="page-45-0"></span>

| Característica             | Valor                                     |
|----------------------------|-------------------------------------------|
| Diâmetro do Condutor       | <b>24 AWG</b>                             |
| Espessura da Isolação      | $0,2447$ mm                               |
| Espessura do <i>Jacket</i> | $0,6 \text{ mm}$                          |
| Permissividade do Jacket   | 3,0                                       |
| Permissividade da Isolação | 2,26                                      |
| Impedância de Carga        | $100 \Omega$                              |
|                            | $12,7 \text{ mm}, 18,19 \text{ mm},$      |
| Comprimento do Trançado    | $13,37 \text{ mm}$ e $19,61 \text{ mm}$ , |
|                            | respectivamente para os pares             |
|                            | 1, 2, 3, e 4 (Figura $16$ )               |

Tabela 2 – Características construtivas do cabo simulado

Os pares foram organizados como mostrado na Figura [16.](#page-46-0)

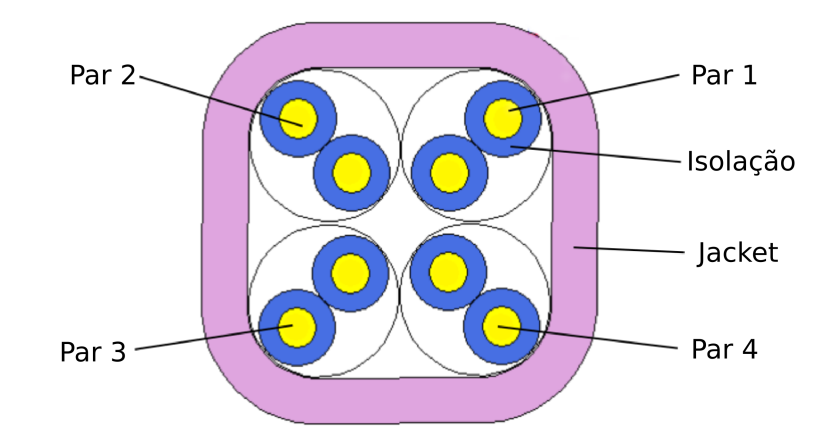

<span id="page-46-0"></span>Figura 16 – Organização dos pares trançados dentro do cabo usado na simulação do NEXT e do FEXT.

A simulação foi feita para uma faixa de frequência de 0 a 100 MHz, que continha 200 pontos de amostras. Em geral, as curvas de *crosstalk* apresentaram grandes distorções em frequências baixas e que, portanto, não representavam o comportamento geral do FEXT/NEXT. Deste modo, em nossa análise foram excluídos os pontos simulados até 20 MHz, para evitar o ajuste ou treinamento em faixas de grande distorção.

Para a estimação de fase e magnitude, a banda foi dividida em duas faixas, uma para regressão linear, de 20,5 MHz a 40 MHz (40 pontos), e outra para estimação de FEXT em altas frequências, de 40,5 MHz a 100 MHz (120 pontos). No cenário proposto, o valor ideal de *n* encontrado foi 17 (comprimento de banda de 8,5 MHz) para estimação da magnitude, tanto para a rede neural quanto para a regressão linear, Figura [17,](#page-47-0) os quais resultaram em MAPEs similares de respectivamente 0,424% e 0,7149%, Figura [19.](#page-48-0) A fase por tratar-se de uma curva reta pôde ser estimada fazendo-se *n* = 1, Figura [18,](#page-47-1) apesar de o algoritmo encontrar janelas maiores que levam a resultados ligeiramente mais exatos. No caso *n* = 1, os MAPEs alcançados foram de 0,894 % e 0,07492 % para a regressão linear e rede neural respectivamente, Figura [20.](#page-48-1)

A técnica proposta também foi usada para a estimação de *Insertion Loss*. Para isso foram usadas curvas de RL e IL simuladas na mesma faixa de frequência e número de amostras que as de *crosstalk* descritas anteriormente foram obtidas. Adotando-se como base a mesma divisão de frequência para ajuste e teste da função linear do último exemplo, obtiveram-se os resultados mostrados nas Figuras [21](#page-49-0) e [22.](#page-49-1)

A estimação da magnitude da IL por regressão linear e rede neural apresentou respectivamente janelas de tamanhos *n* = 7 (largura de 3,5 MHz) e *n* = 9 (largura de 4,5 MHz) que minimizam o MAPE, como é mostrado na Figura [23.](#page-50-0) Assim como foi feito para a da fase do FEXT, uma janela *n* = 1 foi adotada para a obtenção da fase da IL e novamente o algoritmo encontrou janelas que resultaram em MAPEs ligeiramente menores, <span id="page-47-0"></span>Figura 17 – Magnitude de *crosstalk* FEXT e NEXT entre os pares 2 e 4 do cabo simulado e o FEXT estimado. Por simplicidade os pontos de frequência usados na análise não foram representados na Figura.

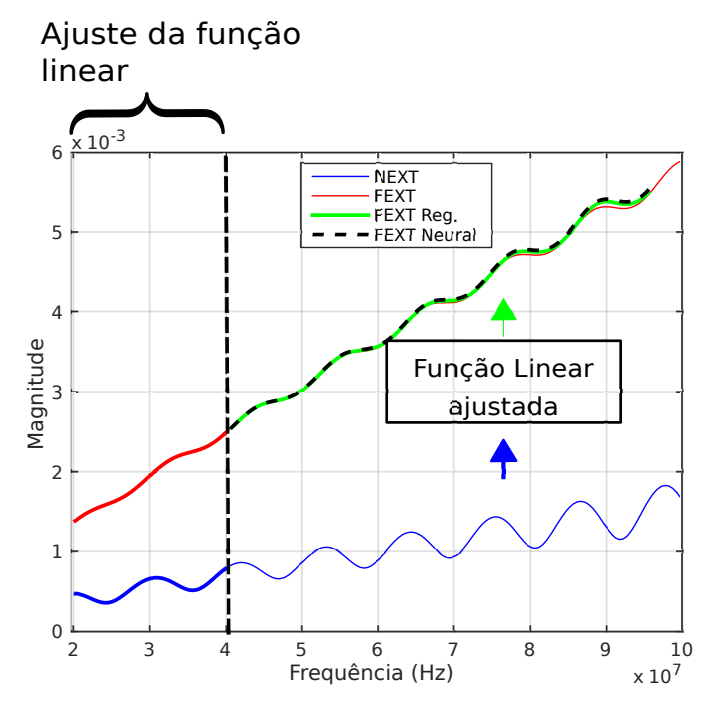

Fonte: Imagem elaborada pelo autor.

<span id="page-47-1"></span>Figura 18 – Fase de *crosstalk* FEXT e NEXT entre os pares 2 e 4 do cabo simulado e o FEXT estimado. Por simplicidade os pontos de frequência usados na análise não foram representados na Figura.

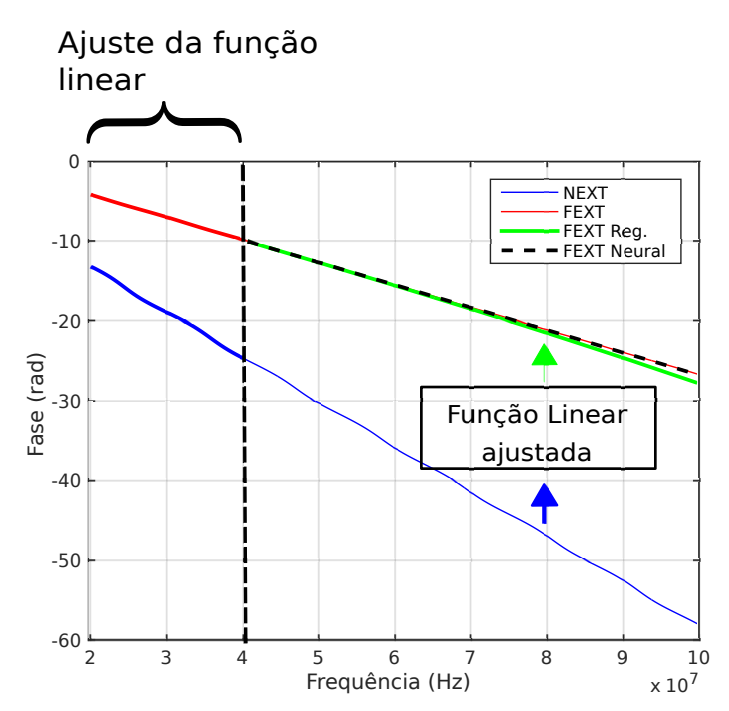

Fonte: Imagem elaborada pelo autor.

<span id="page-48-0"></span>Figura 19 – Coeficientes de determinação por tamanho de janela para a estimação da magnitude do FEXT entre os pares 2 e 4 do cabo simulado.

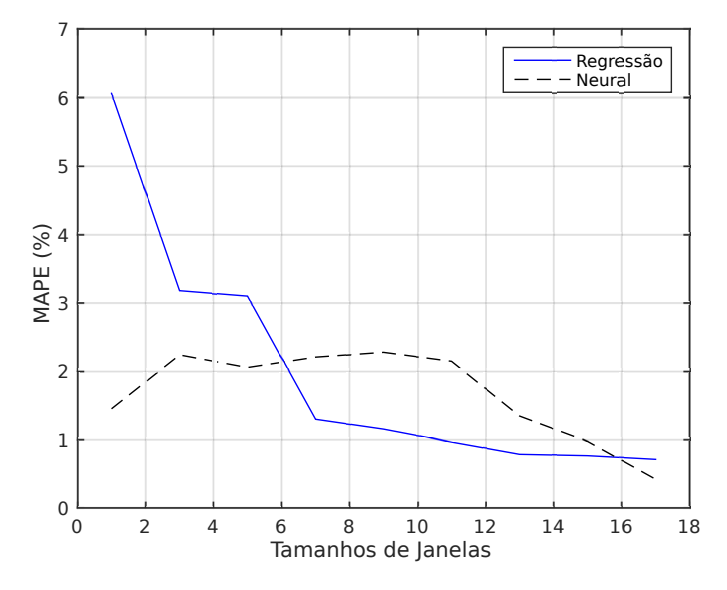

Fonte: Imagem elaborada pelo autor.

<span id="page-48-1"></span>Figura 20 – Coeficientes de determinação por tamanho de janela para a estimação da fase do FEXT entre os pares 2 e 4 do cabo simulado.

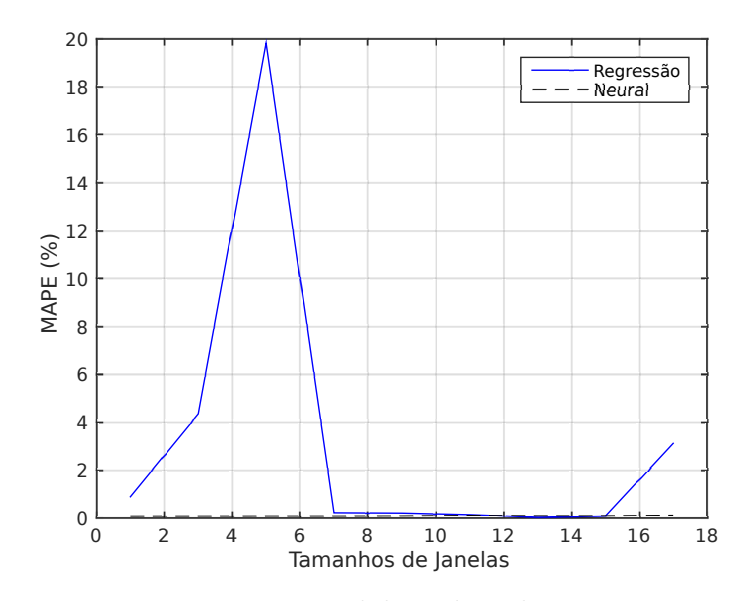

Fonte: Imagem elaborada pelo autor.

<span id="page-49-0"></span>Figura 21 – Magnitude da IL e da RL para o par 1 do cabo simulado e magnitude da IL estimada, com MAPEs de 0,4073% e 0,8755%, respectivamente para regressão linear e rede neural. Por simplicidade os pontos de frequência usados na análise não foram representados na Figura.

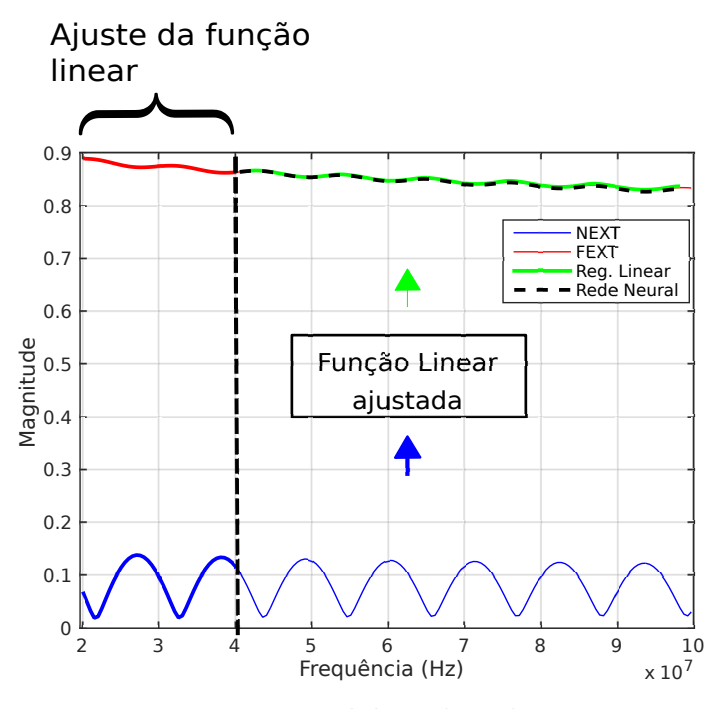

Fonte: Imagem elaborada pelo autor

<span id="page-49-1"></span>Figura 22 – Fase da IL e da RL para o par 1 do cabo simulado e fase da IL estimada com MAPEs de 0,1449% e 0,1379%, respectivamente para regressão linear e rede neural. Por simplicidade os pontos de frequência usados na análise não foram representados na Figura.

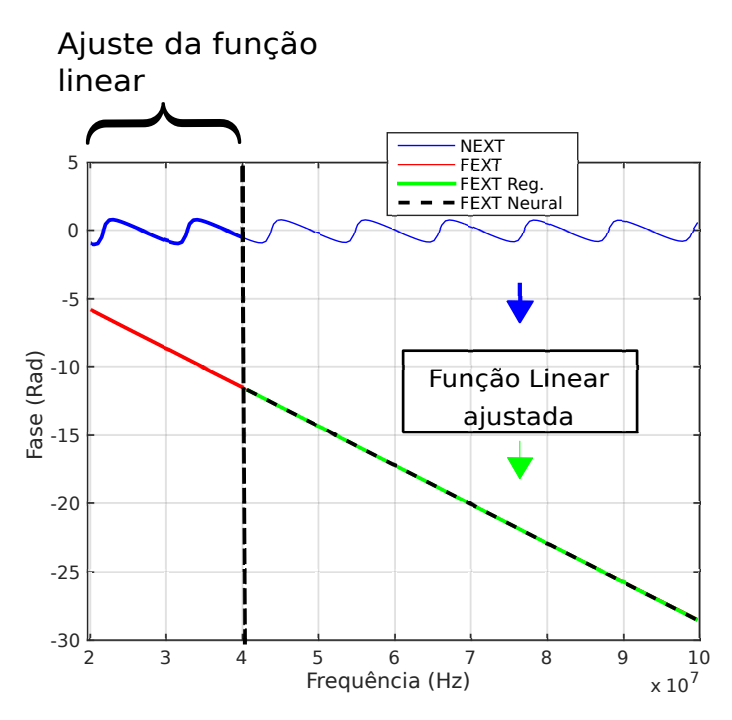

Fonte: Imagem elaborada pelo autor

#### <span id="page-50-3"></span>Figura [24.](#page-50-1)

<span id="page-50-0"></span>Figura 23 – Coeficientes de determinação por tamanho de janela para a estimação da magnitude da IL para o par 1 do cabo simulado.

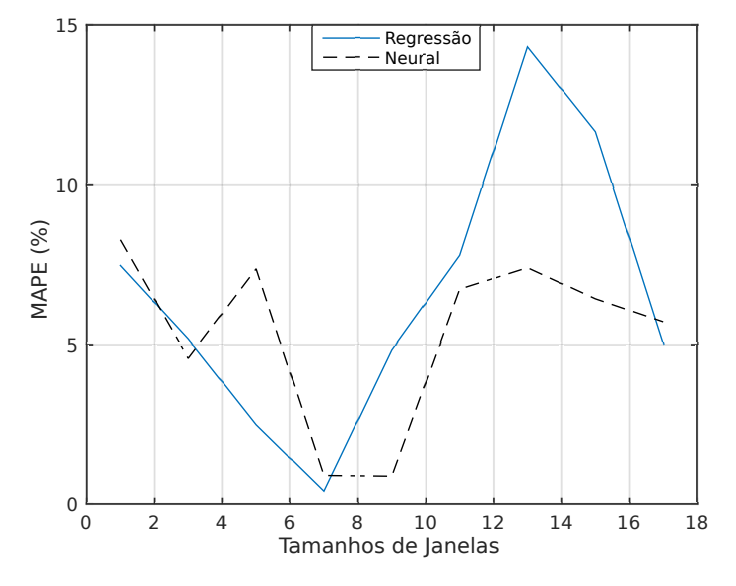

Fonte: Imagem elaborada pelo autor.

<span id="page-50-1"></span>Figura 24 – Coeficientes de determinação por tamanho de janela para a estimação da fase da IL para o par 1 do cabo simulado.

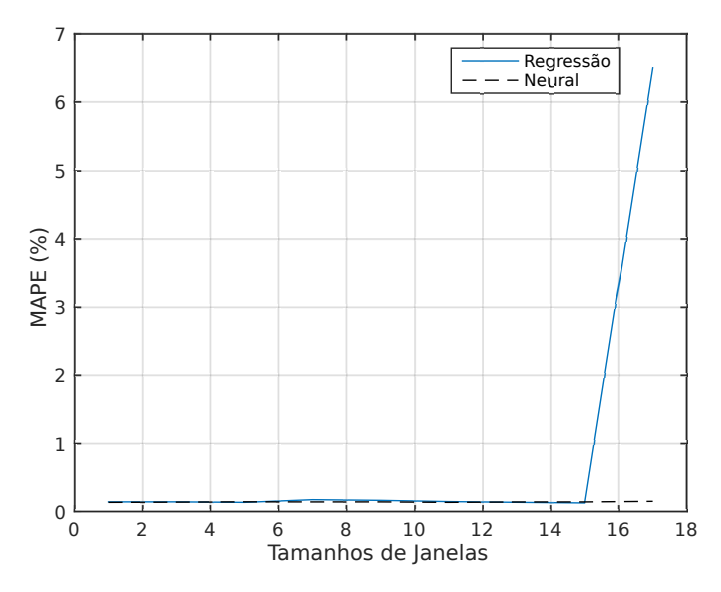

Fonte: Imagem elaborada pelo autor.

### <span id="page-50-2"></span>6.3 Teste com dados medidos

Os dados das medições foram para um cabo CAT6 de 50 metros com a secção transversal como a apresentada na Figura [25.](#page-51-0) A faixa de frequência medida foi de 100 KHz a 212 MHz, com 1601 amostras. Os primeiros 100 pontos foram excluídos (faixa até 13,2 MHz) e a banda entre 13,3 MHz a 49,63 MHz (375 amostras) foi usada para a regressão linear. Na estimação da magnitude o algoritmo apontou *n* = 1 tanto para a regressão linear quanto para a rede neural, Figura [26.](#page-52-0) Quanto a fase, como esta apresentava-se na forma de uma reta fizemos *n* = 1 e novamente uma boa aproximação foi obtida, Figura [26.](#page-52-0)

<span id="page-51-0"></span>Figura 25 – Seção transversal do cabo CAT6 usado para as medições de *crosstalk*.

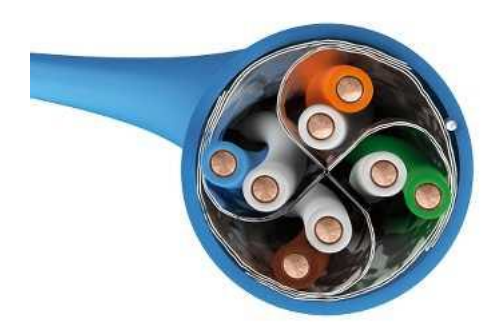

Fonte: Imagem retirada de [\[30\]](#page-60-5)

A Figura [27](#page-53-0) mostra estimações de FEXT para as mesmas medições apresentadas na Figura [26,](#page-52-0) porém desta vez um faixa de frequência superior foi usada para ajustar a função linear que então foi utilizada para calcular o FEXT em frequências mais baixas. Esse teste tem como objetivo demonstrar uma potencial aplicação do método proposto para o Radio Dot da Ericsson. Neste caso, as medidas apresentadas na Figura [26](#page-52-0) foram divididas em duas faixas, uma correspondendo ao *downlink* (110-150 MHz) e outra correspondendo ao *uplink* (40-80). O *downlink* foi usado no ajuste da função para a estimação do FEXT no *uplink*. Nessas condições para a magnitude a regressão linear alcançou um MAPE de 2,697% com uma janela de *n* = 101 enquanto que a rede neural conseguiu 2,9121% em uma janela de  $n = 73$ . A fase, usando  $n = 1$ , obteve resultados com MAPEs de 0.01458% e 0.01435% respectivamente para a regressão linear e rede neural, Figura [27.](#page-53-0)

<span id="page-52-0"></span>Figura 26 – FEXT's medido e estimado usando regressão linear do par azul para o par verde do cabo CAT6 usado nos testes. (a) Magnitude com MAPEs de 2,1194% e 2.3125% respectivamente para regressão linear e rede neural, ambos apresentando  $n = 1$  (b) Fase com  $n = 1$  e MAPEs de 0,4391% e 0,4468% respectivamente para regressão linear e rede neural.

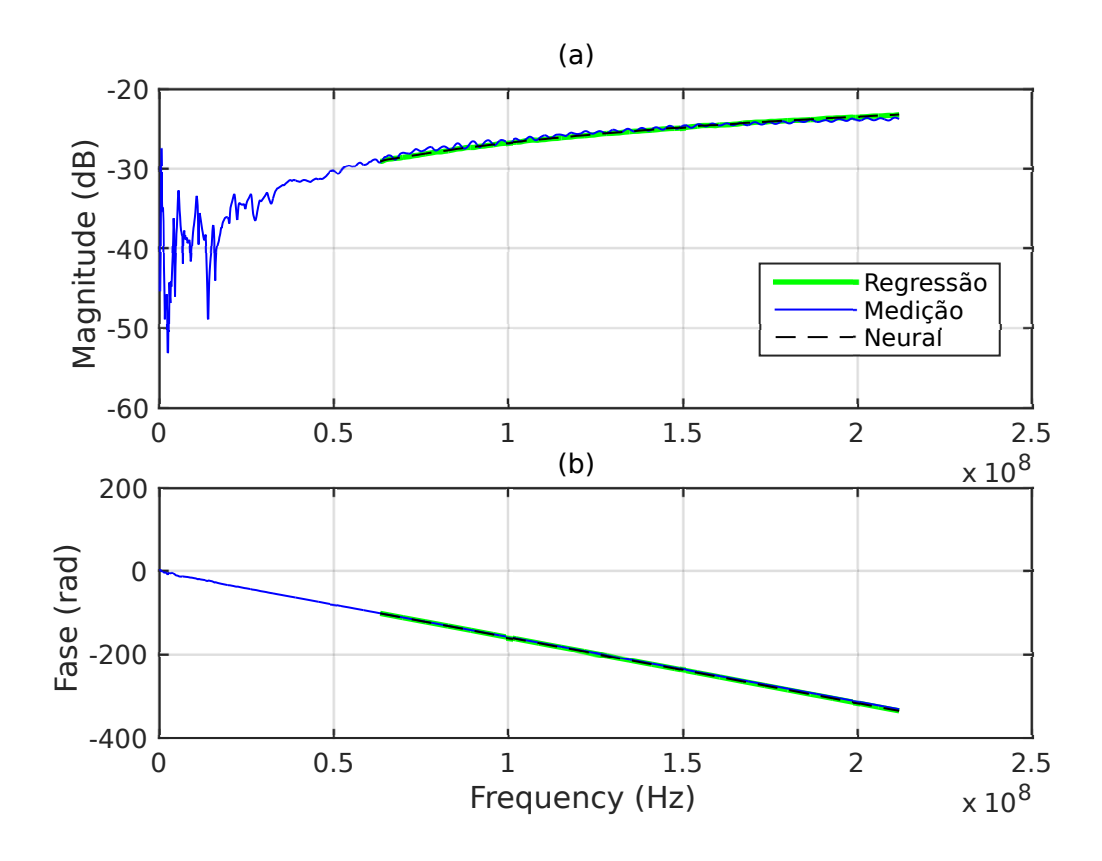

Fonte: Imagem elaborada pelo autor

<span id="page-53-1"></span><span id="page-53-0"></span>Figura 27 – FEXT's medido e estimado usando regressão linear do par azul para o par verde do cabo CAT6 usado nos testes. (a) Magnitude com MAPEs de 2,697% e 2,9121% respectivamente para a regressão linear e rede neural, com *n* = 101 para a primeira e *n* = 73 (b) Fase com MAPEs de 0.01458% e 0.01435% respectivamente para a regressão linear e rede neural, com *n* = 1 para ambas.

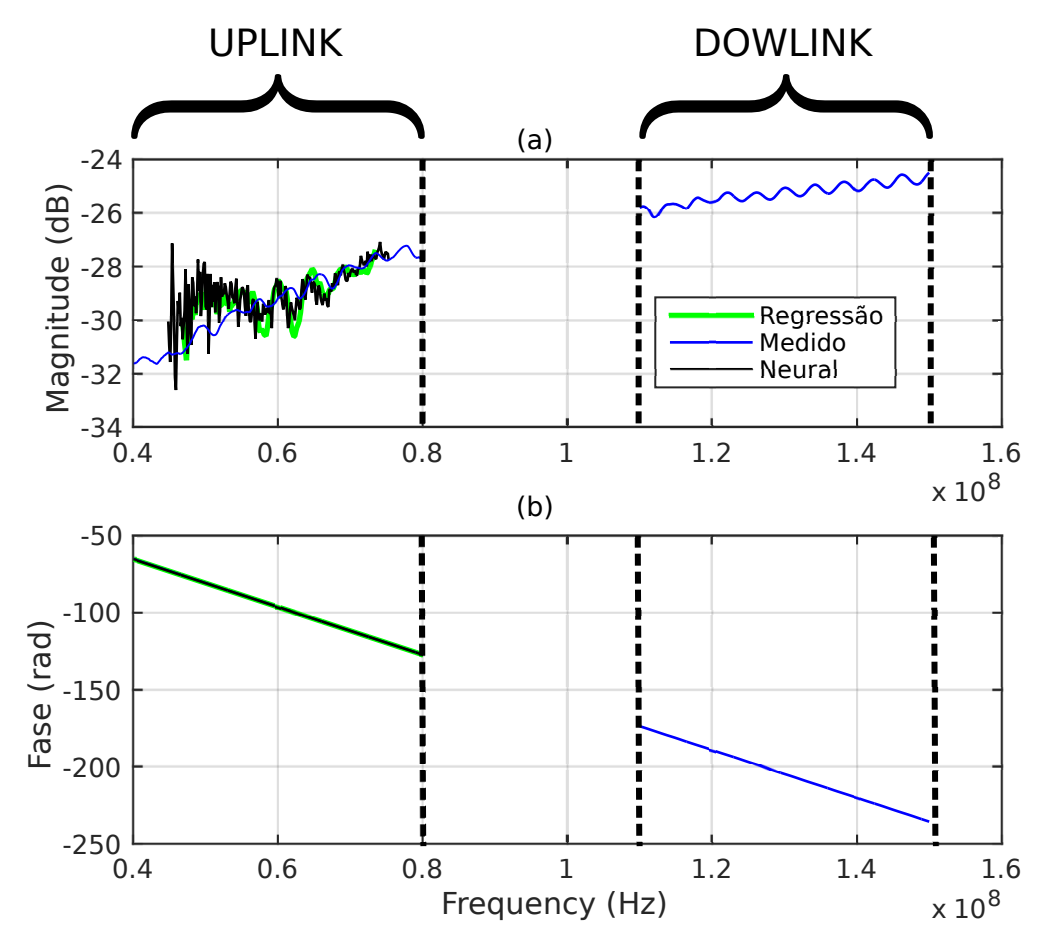

Fonte: Imagem elaborada pelo autor

#### <span id="page-54-2"></span><span id="page-54-1"></span>6.4 Comparação entre métodos existentes e o método proposto

Usando os dados de magnitude de FEXT apresentados na Seção [6.3,](#page-50-2) comparamos a estimação de *crosstalk* feita pelo método proposto com a das técnicas apresentadas nas seções [3.2](#page-29-0) e [3.4.](#page-31-1) Novamente usamos a faixa de frequência de *uplink* do *radio dot* para a estimação de ruído enquanto que a faixa de *downlink* foi empregada no ajuste da regressão, Figura [28.](#page-54-0) Como explicado na Seção [3.3,](#page-30-0) a técnica [\[3\]](#page-58-3) não especifica um modo de calcular a capacitância de acoplamento entre os cabos, o que nos impossibilitou de estimar o FEXT a partir desse método.

<span id="page-54-0"></span>Figura 28 – Comparação entre a estimação de FEXT pelas as técnicas Cioff [\[1\]](#page-58-0) e Berg [\[2\]](#page-58-1) e o método proposto em um cabo CAT6 de 50 metros.

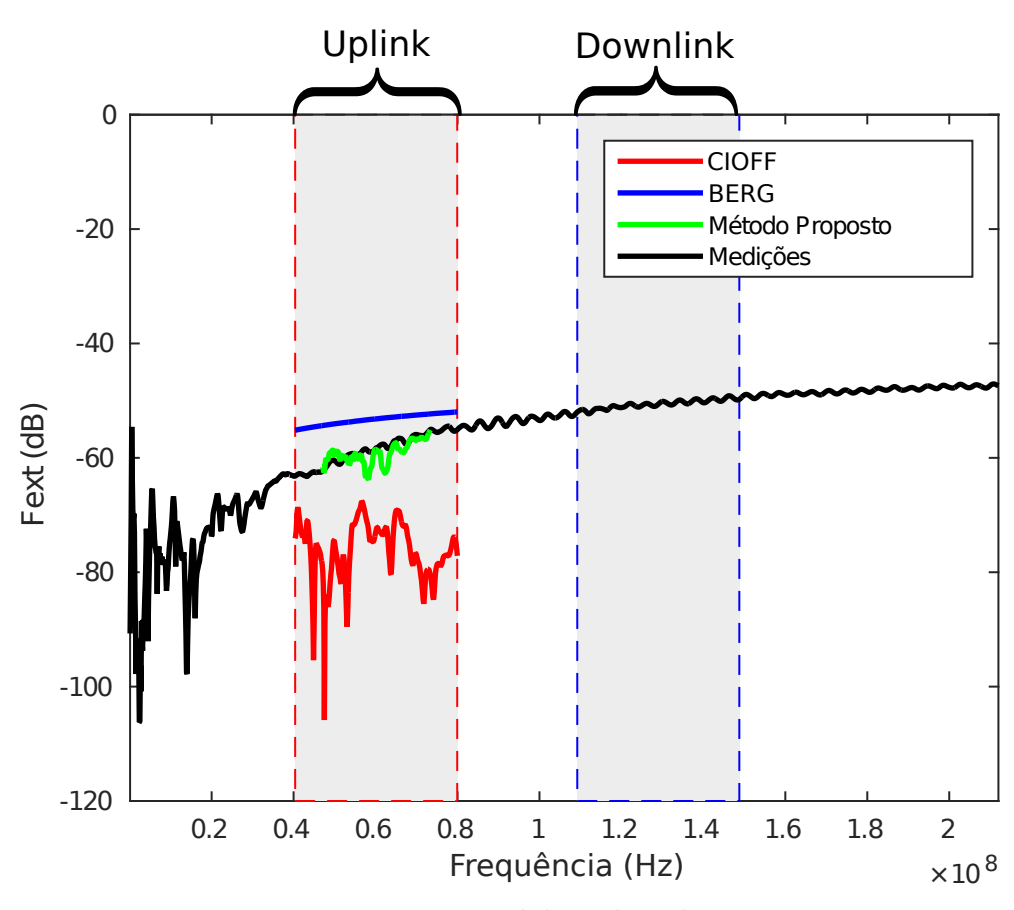

Fonte: Imagem elaborada pelo autor

A Figura [29](#page-55-0) mostra outra comparação entre o método proposto e as técnicas [\[1\]](#page-58-0) e [\[2\]](#page-58-1), onde foram usadas medições feitas em um CAT5 de 10 metros. Diferente dos resultados apresentados na Figura [28,](#page-54-0) a estimação das patentes alcançaram um resultado mais próximo das medições. Em ambos os casos notamos que o método proposto conseguiu uma boa aproximação da magnitude do FEXT.

<span id="page-55-2"></span><span id="page-55-0"></span>Figura 29 – Comparação entre a estimação de FEXT pelas técnicas Cioff [\[1\]](#page-58-0) e Berg [\[2\]](#page-58-1) e o método proposto em um cabo Ca5e de 10 metros.

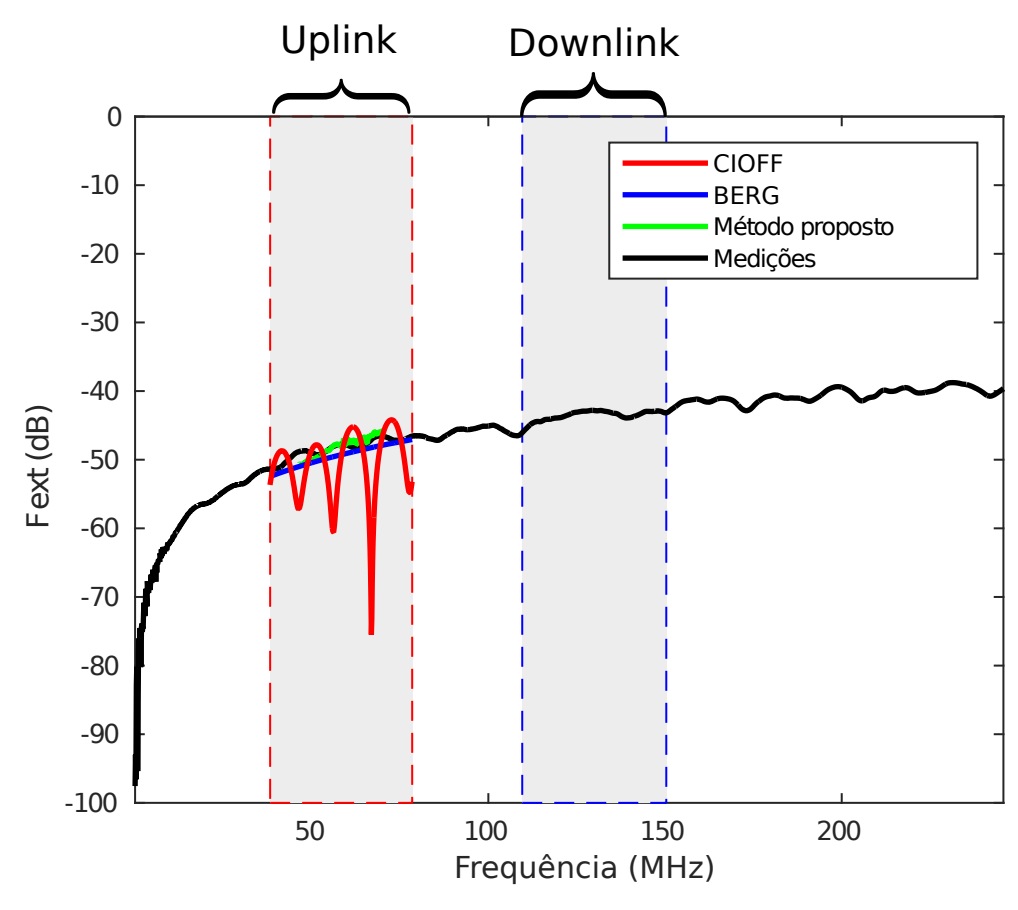

Fonte: Imagem elaborada pelo autor

### <span id="page-55-1"></span>6.5 Conclusão

O método proposto consegue boas estimações de FEXT tanto em dados simulados quanto em medições de cabos de par trançado. Também é possível estimar IL a partir de RL, alcançando baixos valores de MAPE, o que não pode ser feito com as técnicas apresentadas no capítulo [3.](#page-28-1)

Observamos, entretanto, que essas técnicas também fornecem boas estimações de FEXT, como mostrado na Figura [29.](#page-55-0) Deste modo, as vantagens do método proposto estão principalmente nos fatos de ele não precisar de medições em toda da faixa de operação que exijam equipamentos em ambas as pontas do enlace, além de não ser específico para estimações de FEXT. A Tabela [3](#page-56-0) é uma versão atualizada da Tabela [1,](#page-32-0) que inclui as características do método apresentado neste trabalho. Ela mostra as vantagens e desvantagens entre as diferentes formas de estimação de *crosstalk* estudadas neste trabalho.

De acordo com os testes realizados, a regressão linear apresenta-se como uma alternativa superior a rede neural. A primeira possui uma implementação mais simples e um tempo de ajuste menor que a ultima, fazendo o sistema ficar parado por menos tempo

<span id="page-56-0"></span>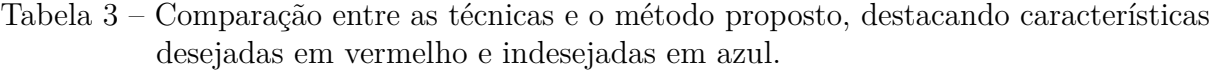

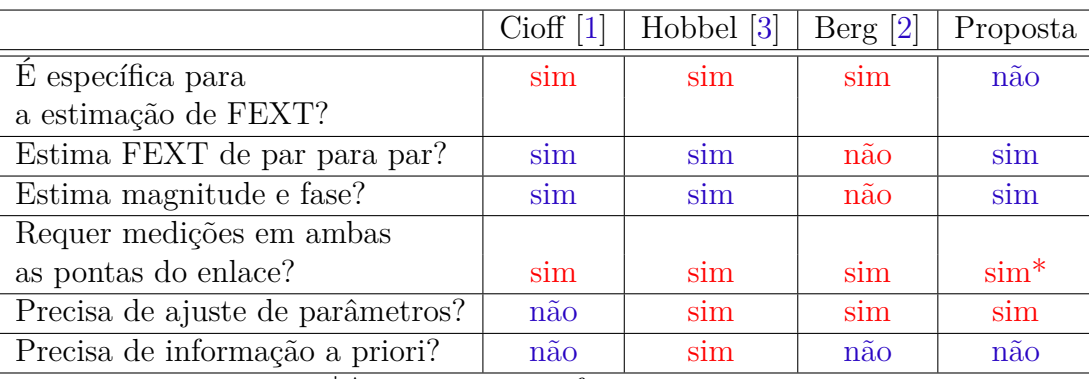

\*Apenas em uma faixa restrita

enquanto a matriz de precoder é criada.

# <span id="page-57-0"></span>7 Conclusão

Neste trabalho foi apresentado um método baseado em regressão linear e rede neural que consegue estimar além de FEXT a IL, sem usar, em toda a faixa de frequência de operação, os dois equipamentos conectados as extremidades do enlace para executar medições. Essas características são importantes para a aplicações de métodos de mitigação de ruído como o *Vectoring*, que precisa dos dados de FEXT, NEXT e IL do enlace para sua operação.

Os resultados mostraram que a regressão linear e a rede neural conseguem estimar o canal com erros bastante baixos, entretanto o processo de treinamento da rede neural era muito demorado o que poderia prejudicar a performance do sistema G.Fast.

Esse trabalho resultou na publicação do artigo com título "*Estimation of dual ended measurements from one side of a copper wire loop with linear regression*", publicado no XXXVI Simpósio Brasileiro de Telecomunicações e em uma proposta de patente que foi submetida â Ericsson, mas que não foi aceita.

# Referências

<span id="page-58-2"></span><span id="page-58-0"></span>1 CIOFFI, J. *FEXT determination system*. Google Patents, 2005. US Patent App.  $11/122,365$ . Disponível em: [<https://www.google.nl/patents/US20050259725>.](https://www.google.nl/patents/US20050259725) Citado 8 vezes nas páginas [9,](#page-9-0) [10,](#page-10-0) [16,](#page-16-0) [28,](#page-28-5) [32,](#page-32-2) [53,](#page-53-1) [54](#page-54-2) e [55.](#page-55-2)

<span id="page-58-1"></span>2 BERG, M.; CEDERHOLM, D. *Single ended estimation of far-end crosstalk in a digital subscriber line*. Google Patents, 2012. EP Patent App. EP20,090,799,435. Disponível em: [<https://www.google.com/patents/EP2494700A1?cl=pt-BR>.](https://www.google.com/patents/EP2494700A1?cl=pt-BR) Citado 8 vezes nas páginas [9,](#page-9-0) [10,](#page-10-0) [16,](#page-16-0) [30,](#page-30-1) [32,](#page-32-2) [53,](#page-53-1) [54](#page-54-2) e [55.](#page-55-2)

<span id="page-58-3"></span>3 HOBBEL, J. *Cancellation of crosstalk energy in communication loops*. Google Patents, 2010. US Patent 7,742,387. Disponível em: [<http://www.google.ch/patents/US7742387>.](http://www.google.ch/patents/US7742387) Citado 7 vezes nas páginas [16,](#page-16-0) [28,](#page-28-5) [29,](#page-29-2) [30,](#page-30-1) [32,](#page-32-2) [53](#page-53-1) e [55.](#page-55-2)

<span id="page-58-4"></span>4 Medeiros, E. et al. Crosstalk mitigation for lte-over-copper in downlink direction. *IEEE Communications Letters*, v. 20, n. 7, p. 1425–1428, July 2016. ISSN 1089-7798. Citado 2 vezes nas páginas [16](#page-16-0) e [44.](#page-44-4)

<span id="page-58-5"></span>5 GEMALTO. *Introducing 5G networks – Characteristics and usages*. Publicado no site da Gemalto. Disponível em: [<http://www.gemalto.com/brochures-site/download-site/](http://www.gemalto.com/brochures-site/download-site/Documents/tel-5G-networks-QandA.pdf) [Documents/tel-5G-networks-QandA.pdf>.](http://www.gemalto.com/brochures-site/download-site/Documents/tel-5G-networks-QandA.pdf) Citado na página [18.](#page-18-1)

<span id="page-58-6"></span>6 CHINA MOBILE RESEARCH INSTITUTE. *C-RAN The Road Towards Green RAN*. Beijing, 2011. White paper. Disponível em: [<labs.chinamobile.com/cran/wp-content/](labs.chinamobile.com/cran/wp-content/uploads/2014/06/20140613-C-RAN-WP-3.0.pdf) [uploads/2014/06/20140613-C-RAN-WP-3.0.pdf>.](labs.chinamobile.com/cran/wp-content/uploads/2014/06/20140613-C-RAN-WP-3.0.pdf) Acesso em: 21 jan 2017. Citado 2 vezes nas páginas [18](#page-18-1) e [19.](#page-19-2)

<span id="page-58-7"></span>7 FUJITSU. *The Benefits of Cloud-RAN Architeture in Mobile Networ Expansion*. Publicado pelo site Wireless Week. White paper. Disponível em: [<http://www.fujitsu.](http://www.fujitsu.com/downloads/TEL/fnc/whitepapers/CloudRANwp.pdf) [com/downloads/TEL/fnc/whitepapers/CloudRANwp.pdf>.](http://www.fujitsu.com/downloads/TEL/fnc/whitepapers/CloudRANwp.pdf) Acesso em: 21 jan 2017. Citado 2 vezes nas páginas [18](#page-18-1) e [19.](#page-19-2)

<span id="page-58-8"></span>8 GOMES, N. J. et al. Fronthaul evolution: From cpri to ethernet. *Optical Fiber Technology*, v. 26, 12 2015. Citado 3 vezes nas páginas [18,](#page-18-1) [19](#page-19-2) e [20.](#page-20-2)

<span id="page-58-9"></span>9 COMMSCOPE. *What are C-RAN small cells?* Disponível em: [<http://www.](http://www.commscope.com/Solutions/What-Are-C-RAN-Small-Cells/) [commscope.com/Solutions/What-Are-C-RAN-Small-Cells/>.](http://www.commscope.com/Solutions/What-Are-C-RAN-Small-Cells/) Acesso em: 23 jan 2017. Citado 3 vezes nas páginas [18,](#page-18-1) [22](#page-22-2) e [23.](#page-23-1)

<span id="page-58-10"></span>10 BT Trials C-RAN Over G.fast. 2016. Disponível em: [<http://www.lightreading.com/](http://www.lightreading.com/mobile/fronthaul-c-ran/bt-trials-c-ran-over-gfast-/d/d-id/720943) [mobile/fronthaul-c-ran/bt-trials-c-ran-over-gfast-/d/d-id/720943>.](http://www.lightreading.com/mobile/fronthaul-c-ran/bt-trials-c-ran-over-gfast-/d/d-id/720943) Acesso em: 27 jan 2017. Citado 2 vezes nas páginas [18](#page-18-1) e [20.](#page-20-2)

<span id="page-58-11"></span>11 YONGJIAN, M. Zte's distributed soft bts solution. *Designing Techniques of Posts and Telecommunications*, n. 4, p. 38–39, 2008. Disponível em: [<http:](http://wwwen.zte.com.cn/endata/magazine/ztetechnologies/2008year/no3/articles/200803/t20080324_162002.html) [//wwwen.zte.com.cn/endata/magazine/ztetechnologies/2008year/no3/articles/200803/](http://wwwen.zte.com.cn/endata/magazine/ztetechnologies/2008year/no3/articles/200803/t20080324_162002.html) [t20080324\\_162002.html>.](http://wwwen.zte.com.cn/endata/magazine/ztetechnologies/2008year/no3/articles/200803/t20080324_162002.html) Acesso em: 21 jan 2017. Citado na página [19.](#page-19-2)

<span id="page-59-0"></span>12 COMMON PUBLIC RADIO INTERFACE. *CPRI*: Cpri specification. [S.l.], 2013. 128 p. Disponível em: [<http://www.cpri.info/spec.html>.](http://www.cpri.info/spec.html) Citado na página [19.](#page-19-2)

<span id="page-59-1"></span>13 ÖHLÉN, P. et al. 5g transport networks. *Ericsson Technology Review*, v. 92, 10 2015. Disponível em: [<https://www.ericsson.com/thecompany/our\\_publications/ericsson\\_](https://www.ericsson.com/thecompany/our_publications/ericsson_technology_review/archive/flexibility-in-5g-transport-networks) [technology\\_review/archive/flexibility-in-5g-transport-networks>.](https://www.ericsson.com/thecompany/our_publications/ericsson_technology_review/archive/flexibility-in-5g-transport-networks) Acesso em: 21 jan 2017. Citado na página [19.](#page-19-2)

<span id="page-59-2"></span>14 INTERNATIONAL COMUNICATION UNION. *ITU G9700* : Fast access to subscriber terminals (g.fast) - power spectral density specification. [S.l.], 2014. 22 p. Citado na página [20.](#page-20-2)

<span id="page-59-3"></span>15 INTERNATIONAL COMUNICATION UNION. *ITU G9701* : Fast access to subscriber terminals (g.fast) - physical layer specification. [S.l.], 2014. 324 p. Citado na página [20.](#page-20-2)

<span id="page-59-4"></span>16 CALLAHAN, T. *The Network of Tomorrow Takes Shape*. 2013. Disponível em:  $\langle \text{http://mwrf.com/commercial/network-tomorrow-takes-shape}\rangle$ . Acesso em: 27 jan 2017. Citado na página [21.](#page-21-1)

<span id="page-59-5"></span>17 MAVRAKIS, D. *Do we really need femtocells?* 2017. Disponível em: [<https:](https://www.visionmobile.com/blog/2007/12/do-we-really-need-femto-cells) [//www.visionmobile.com/blog/2007/12/do-we-really-need-femto-cells>.](https://www.visionmobile.com/blog/2007/12/do-we-really-need-femto-cells) Acesso em: 23 Jan 2017. Citado na página [21.](#page-21-1)

<span id="page-59-6"></span>18 GAMBINI, J.; SPAGNOLINI, U. Radio over telephone lines in femtocell systems. *Personal Indoor and Mobile Radio Communications (PIMRC)*, Sep. 2010. Disponível em:  $\langle$ http://ieeexplore.ieee.org/document/5671957/?arnumber=5671957>. Acesso em: 21 jan 2017. Citado 2 vezes nas páginas [21](#page-21-1) e [22.](#page-22-2)

<span id="page-59-7"></span>19 ERICSSON. *Ericsson Radio Dot system*. 2013. Disponível em: [<https://www.ericsson.](https://www.ericsson.com/ourportfolio/products/radio-dot-system?nav=productcatagory006%7Cfgb_101_0516%7Cfgb_101_0526) [com/ourportfolio/products/radio-dot-system?nav=productcatagory006%7Cfgb\\_101\\_](https://www.ericsson.com/ourportfolio/products/radio-dot-system?nav=productcatagory006%7Cfgb_101_0516%7Cfgb_101_0526) [0516%7Cfgb\\_101\\_0526>.](https://www.ericsson.com/ourportfolio/products/radio-dot-system?nav=productcatagory006%7Cfgb_101_0516%7Cfgb_101_0526) Acesso em: 23 jan 2017. Citado 2 vezes nas páginas [23](#page-23-1) e [44.](#page-44-4)

<span id="page-59-8"></span>20 ERICSSON Radio Dot System. Disponível em: [<http://www.e-netsource.com/](http://www.e-netsource.com/ericsson-radio-dot-system_338.html) [ericsson-radio-dot-system\\_338.html>.](http://www.e-netsource.com/ericsson-radio-dot-system_338.html) Acesso em: 20 fev. 2017. Citado na página [23.](#page-23-1)

<span id="page-59-9"></span>21 INTERNATIONAL COMUNICATION UNION. *ITU G993.5* : Self-fext cancellation (vectoring) for use with vdsl2 transceivers. [S.l.], 2015. 98 p. Citado 3 vezes nas páginas [23,](#page-23-1) [25](#page-25-4) e [31.](#page-31-3)

<span id="page-59-10"></span>22 DORSEY, G. *How to choose slip rings for gigabit-Ethernet connectivity*. Disponível em: [<http://machinedesign.com/technologies/](http://machinedesign.com/technologies/how-choose-slip-rings-gigabit-ethernet-connectivity) [how-choose-slip-rings-gigabit-ethernet-connectivity>.](http://machinedesign.com/technologies/how-choose-slip-rings-gigabit-ethernet-connectivity) Acesso em: 10 fev 2017. Citado na página [24.](#page-24-3)

<span id="page-59-11"></span>23 PHILLIPS, B. *Structured Cable Certification Tests*. Disponível em: [<http:](http://www.newark.com/pdfs/techarticles/megger/StructuredCableCertificationTests.pdf) [//www.newark.com/pdfs/techarticles/megger/StructuredCableCertificationTests.pdf>.](http://www.newark.com/pdfs/techarticles/megger/StructuredCableCertificationTests.pdf) Acesso em: 20 fev. 2017. Citado na página [25.](#page-25-4)

<span id="page-59-12"></span>24 INSTITUTO SUPERIOR TéCNICO. *Digital Subscriber Line Access Multiplexer (DSLAM)*. Disponível em:  $\langle \text{http://www.img.lx.it.pt/~mpq/st04/ano2002} 03/\text{trabalhos}$ [pesquisa/T\\_3/Publica%C3%A7%C3%A3o4\\_ficheiros/page0008.htm>.](http://www.img.lx.it.pt/~mpq/st04/ano2002_03/trabalhos_pesquisa/T_3/Publica%C3%A7%C3%A3o4_ficheiros/page0008.htm) Acesso em: 10 fev. 2017. Citado na página [27.](#page-27-1)

<span id="page-60-0"></span>25 LONDOÑO, J.; BESTAVROS, A.; LAOUTARIS, N. Trade and cap: A customer-managed, market-based system for trading bandwidth allowances at a shared link. In: *NetEcon '10 Proceedings of the 2010 Workshop on Economics of Networks, Systems, and Computation*. [s.n.], 2010. p. 258–268. Disponível em: [<https:](https://www.researchgate.net/publication/220448100_Trade_Cap_A_customer-managed_market-based_system_for_trading_bandwidth_allowances_at_a_shared_link) [//www.researchgate.net/publication/220448100\\_Trade\\_Cap\\_A\\_customer-managed\\_](https://www.researchgate.net/publication/220448100_Trade_Cap_A_customer-managed_market-based_system_for_trading_bandwidth_allowances_at_a_shared_link) [market-based\\_system\\_for\\_trading\\_bandwidth\\_allowances\\_at\\_a\\_shared\\_link>.](https://www.researchgate.net/publication/220448100_Trade_Cap_A_customer-managed_market-based_system_for_trading_bandwidth_allowances_at_a_shared_link) Acesso em: 10 fev. 2017. Citado na página [27.](#page-27-1)

<span id="page-60-1"></span>26 INTERNATIONAL COMUNICATION UNION. *ITU G996.1* : Test procedures for digital subscriber line (dsl) transceivers. [S.l.], 2001. 86 p. Citado na página [31.](#page-31-3)

<span id="page-60-2"></span>27 PETERNELLI, P. L. A. *Regressão linear e correlação*. Disponível em: [<http:](http://www.dpi.ufv.br/~peternelli/inf162.www.16032004/materiais/CAPITULO9.pdf) [//www.dpi.ufv.br/~peternelli/inf162.www.16032004/materiais/CAPITULO9.pdf>.](http://www.dpi.ufv.br/~peternelli/inf162.www.16032004/materiais/CAPITULO9.pdf) Acesso em: 10 fev. 2017. Citado na página [34.](#page-34-3)

<span id="page-60-3"></span>28 HAYKIN, S. *Neural Networks - A Comprehensive Foundation, Second Edition*. 2. ed. [S.l.]: Prentice Hall, 1998. ISBN 9780132733502,0132733501. Citado na página [39.](#page-39-4)

<span id="page-60-4"></span>29 OPTEM ENGINEERING INC. *OptEM Cable Designer*. Disponível em:  $\langle \text{http://optem.com/cable-designer.php}\rangle$ . Acesso em: 1 fev 2017. Citado na página [44.](#page-44-4)

<span id="page-60-5"></span>30 SCHNEIDER ELECTRIC. *Actassi for Europe*. Disponível em: [<http:](http://www.schneider-electric.ae/en/product-range/61003-actassi-for-europe/) [//www.schneider-electric.ae/en/product-range/61003-actassi-for-europe/>.](http://www.schneider-electric.ae/en/product-range/61003-actassi-for-europe/) Citado na página [50.](#page-50-3)